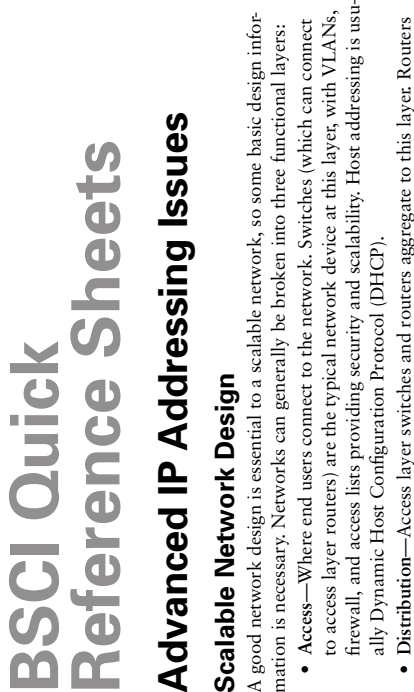

- 
- many segments of the network (such as e-mail servers). This layer controls access many segments of the network (such as e-mail servers). This layer controls access and multilayer switches route between VLANs and to services that are used by and multilaver switches route between VLANs and to services that are used by to the core. to the core.
- policies as possible. Core devices can be either fully meshed or in a hub-and-spoke policies as possible. Core devices can be either fully meshed or in a hub-and-spoke work. You generally find fast switches here, with as little in the way of security work. You generally find fast switches here, with as little in the way of security • Core-This is the network backbone. It connects the different parts of the net- **Core**—This is the network backbone. It connects the different parts of the netwith redundancy, as shown in the following figure. with redundancy, as shown in the following figure.

These components can be arranged in your network either by function or by geography: These components can be arranged in your network either by function or by geography:

- Functional design—The network is divided up by department, division, or some **Functional design**—The network is divided up by department, division, or some other type of functional group. The distribution layer bounds each group and other type of functional group. The distribution layer bounds each group and connects it to a common core. connects it to a common core.
- location. The distribution layer allows access to groups that need to communicate location. The distribution layer allows access to groups that need to communicate · Geographical design-A much more common design. The network is divided by **Geographical design**—A much more common design. The network is divided by and connects to a common core. and connects to a common core.

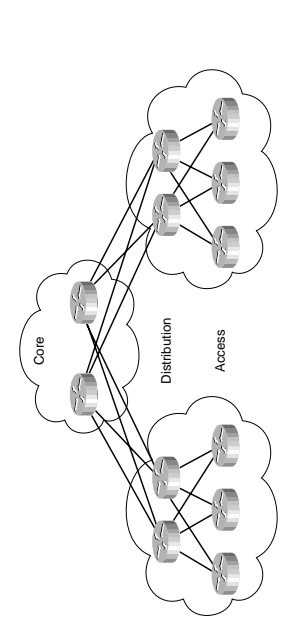

summarization. This takes a network, breaks it into subnets by location, then further can summarize their networks to the distribution layer, who can then combine all the summarization. This takes a network, breaks it into subnets by location, then further can summarize their networks to the distribution layer, who can then combine all the *Hierarchical IP addressing* is an IP addressing plan that purposefully allows points of subnets those addresses by location. In the following figure, the access layer routers subnets those addresses by location. In the following figure, the access layer routers Hierarchical IP addressing is an IP addressing plan that purposefully allows points of subnets into one summary to the core. subnets into one summary to the core.

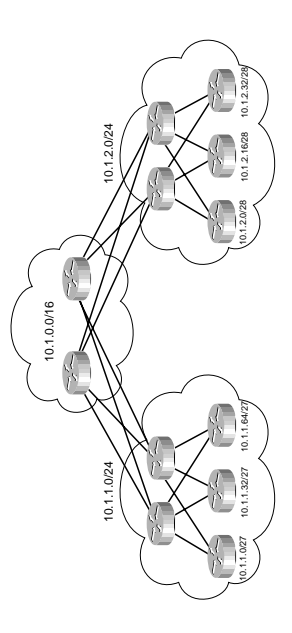

## Scalable IP Addressing **Scalable IP Addressing**

A well-designed network along with a hierarchical IP addressing plan gives your network: A well-designed network along with a hierarchical IP addressing plan gives your network:

- Scalability-The network can grow to many users and many sites and still perform **Scalability**—The network can grow to many users and many sites and still perform efficiently.
- **Flexibility**—The impact of changes in the network are minimized, as the network · Flexibility-The impact of changes in the network are minimized, as the network · Predictability-Traffic patterns are predictable and all routers choose the best paths. **Predictability**—Traffic patterns are predictable and all routers choose the best paths. has the ability to expand or contract. has the ability to expand or contract.

Additionally, hierarchical IP addressing allows: Additionally, hierarchical IP addressing allows:

- · Smaller routing tables because of summarization of networks • Smaller routing tables because of summarization of networks
- · More efficient use of IP addresses because addresses can be assigned contiguously • More efficient use of IP addresses because addresses can be assigned contiguously

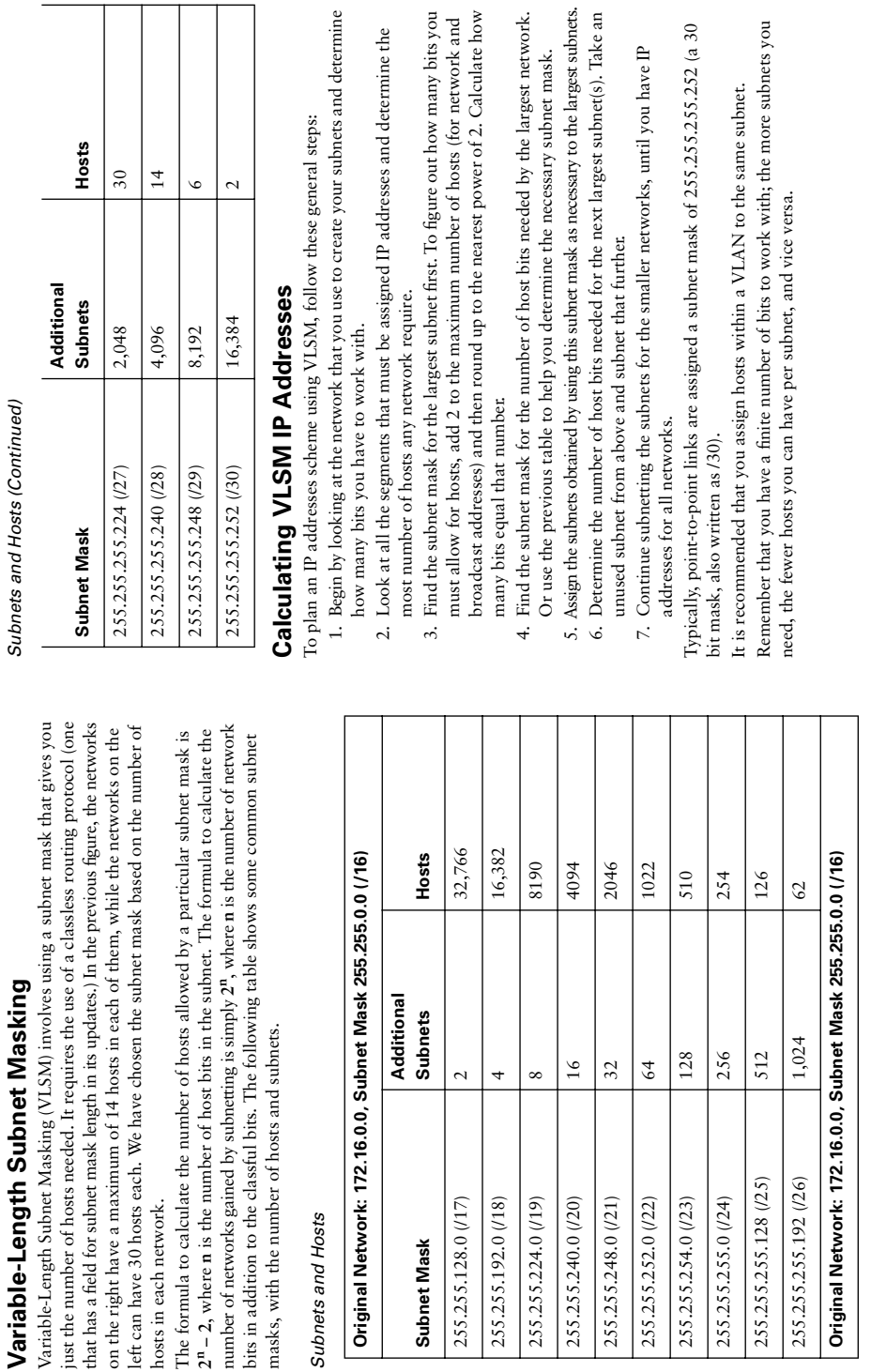

Subnets and Hosts (Continued) *Subnets and Hosts (Continued)*

 $\frac{1}{2}$ 

**Variable-Length Subnet Masking** 

Variable-Length Subnet Masking (VLSM) involves using a subnet mask that gives you

Advanced IP Addressing Issues **223**

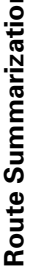

**Route Summarization** is, in a sense, the opposite of subnetting. When subnetting, you move the subnet mask boundary to the right, creating more subnets. When summarizing, you move the subnet mask boundary to the right, c

- 
- 
- 3. Organize the networks to be summarized numerically and write each in binary to 3. Organize the networks to be summarized numerically and write each in binary to determine what high-order bits they have in common. determine what high-order bits they have in common.
- 4. Be careful about including routes in the summary that are not assigned to you. Be careful about including routes in the summary that are not assigned to you. Don't over summarize. Don't over summarize.  $\ddot{ }$
- 5. A good hierarchical IP addressing design allows for maximum summarization. 5. A good hierarchical IP addressing design allows for maximum summarization.
	- 6. You must use a classless routing protocol. 6. You must use a classless routing protocol.
- 7. The router must base its routing decisions on the entire 32-bit IP address and a 7. The router must base its routing decisions on the entire 32-bit IP address and a prefix length of up to 32 bits. prefix length of up to 32 bits.

# **Summarization Example Summarization Example**

You have networks 10.1.24.0, 10.1.25.0, 10.1.26.0, and 10.1.27.0. The third octet is You have networks 10.1.24.0, 10.1.25.0, 10.1.26.0, and 10.1.27.0. The third octet is where you can summarize, because it is the one that varies. Take a look at the third where you can summarize, because it is the one that varies. Take a look at the third octet in binary: octet in binary:

- $24 00011000$ 24 -- 00011000
	- 00011001 25 -- 00011001  $25 -$
- 00011010 26 -- 00011010  $26$
- 00011011 27 -- 00011011  $\overline{\phantom{a}}$  $27$

Notice that the first six bits are always "000110" but the last two bits vary between 0 and 1. Because the last two bits include all possible combinations of 1 and 0, it is safe Notice that the first six bits are always "000110" but the last two bits vary between 0 and 1. Because the last two bits include all possible combinations of 1 and 0, it is safe to summarize these four networks into one summary route. Configure the router to to summarize these four networks into one summary route. Configure the router to advertise "10.1.24.0 255.255.252.0". advertise "10.1.24.0 255.255.252.0".

The network portion of an IP address is referred to as the prefix. The network portion of an IP address is referred to as the *prefix*.

# Classless Interdomain Routing (CIDR) **Classless Interdomain Routing (CIDR)**

addresses. Service providers are assigned a block of IP addresses that they can then furblocks regardless of the classful network boundary of the blocks. The service provider addresses. Service providers are assigned a block of IP addresses that they can then further subnet and assign to customers. These addresses could be several contiguous netblocks regardless of the classful network boundary of the blocks. The service provider ther subnet and assign to customers. These addresses could be several contiguous netthen advertises to the Internet the summary route for its entire block, instead of each then advertises to the Internet the summary route for its entire block, instead of each works, or just a subnet of a larger network. CIDR allows the assignment of address works, or just a subnet of a larger network. CIDR allows the assignment of address CIDR is basically route summarization done on Internet routes. It was created to CIDR is basically route summarization done on Internet routes. It was created to decrease the size of Internet routing tables, and make better use of existing IP decrease the size of Internet routing tables, and make better use of existing IP customer's subnet. customer's subnet.

### P Version 6 **IP Version 6**

IP version 6 (IPv6) was created to help alleviate the shortage of IP addresses, and to P version 6 (IPv6) was created to help alleviate the shortage of IP addresses, and to introduce into IP addressing the same multiple levels of hierarchy as found in teleintroduce into IP addressing the same multiple levels of hierarchy as found in telephone numbers. Benefits of IPv6 include the following: phone numbers. Benefits of IPv6 include the following:

- $\bullet$  Larger address space than IPv4—128 versus 32 bits. • Larger address space than IPv4—128 versus 32 bits.
- · Simpler, more efficient header than IPv4-40 bytes long, 64-bit aligned. • Simpler, more efficient header than IPv4—40 bytes long, 64-bit aligned.
- $\bullet$  Autoconfiguration options for IPv6 hosts. • Autoconfiguration options for IPv6 hosts.
- · IP mobility capability built in. • IP mobility capability built in.
- · Broadcasts are not used, just multicast and anycast. • Broadcasts are not used, just multicast and anycast.
- · IPSec available on all IPv6 nodes. • IPSec available on all IPv6 nodes.
- · Cisco IOS has methods for easing transition to IPv6. • Cisco IOS has methods for easing transition to IPv6.

### Pv6 Address Format **IPv6 Address Format**

- · Written in hexadecimal. Case insensitive. • Written in hexadecimal. Case insensitive.
- A series of eight 16-bit fields, separated by colons. • A series of eight 16-bit fields, separated by colons.
	- The leading 0s in a field are optional (003c = 3c). • The leading 0s in a field are optional  $(003c = 3c)$ .
- · Contiguous fields of all 0s can be written as ":." (two colons) once in an address. • Contiguous fields of all 0s can be written as "::" (two colons) once in an address.
- · Allows multiple levels of aggregation. • Allows multiple levels of aggregation.

# Examples of IPv6 Addresses **Examples of IPv6 Addresses**

234:5678:90ab:cdef:1001:2202:2bad:babe *1234:5678:90ab:cdef:1001:2202:2bad:babe*

thod::1001 (equals abod:0000:0000:0000:0000:0000:0000:0000:1001) *abcd::1001 (equals abcd:0000:0000:0000:0000:0000:0000:1001)*

a1:beef:3add:212::1 (equals 00a1:beef:3add:0212:0000:0000:0000:0001) *a1:beef:3add:212::1 (equals 00a1:beef:3add:0212:0000:0000:0000:0001)*

:: (equals all zeros) *:: (equals all zeros)*

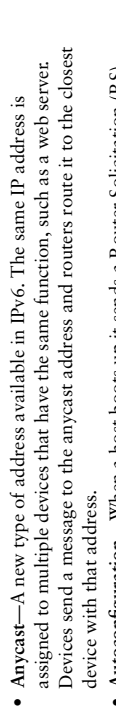

prefix and default gateway. The host then appends its MAC address to the prefix. prefix and default gateway. The host then appends its MAC address to the prefix. The router responds with a Router Advertisement containing a 64-bit network The router responds with a Router Advertisement containing a 64-bit network **Autoconfiguration**—When a host boots up it sends a Router Solicitation (RS). • Autoconfiguration-When a host boots up it sends a Router Solicitation (RS). This eliminates the need for DHCP or manual host addressing. This eliminates the need for DHCP or manual host addressing.

### **IPv6 Header IPv6 Header**

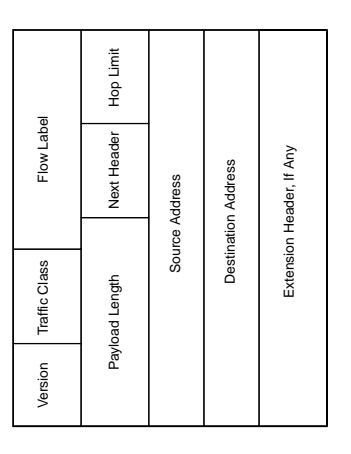

- Version—4 bits—Contains the number 6 instead of 4. **Version**—4 bits—Contains the number 6 instead of 4.
- Traffic Class-8 bits-For setting quality of service options, similar to type of **Traffic Class**—8 bits—For setting quality of service options, similar to type of service (ToS) bits in IPv4. service (ToS) bits in IPv4.
- · Flow Label-20 bits-Tags a flow to use with multilayer switching and for faster **Flow Label**—20 bits—Tags a flow to use with multilayer switching and for faster packet switching packet switching
	- Payload Length-16 bits-The total length of the packet. **Payload Length**—16 bits—The total length of the packet.
- Next Header-8 bits-Tells what header follows this one, in the data portion of **Next Header**—8 bits—Tells what header follows this one, in the data portion of the packet. Could be a Layer 4 header or an extension header. the packet. Could be a Layer 4 header or an extension header.
- Hop Limit—8 bits—A Time-To-Live field. Each router decrements this value by 1, **Hop Limit**—8 bits—A Time-To-Live field. Each router decrements this value by 1, and the packet is dropped if it reaches 0. and the packet is dropped if it reaches 0.
	- **Source and Destination Address**—128 bits each—These fields give the IP address • Source and Destination Address—128 bits each—These fields give the IP address of the source and destination device. of the source and destination device.
- **Extension Headers**—Size varies. Optional network layer information, usually • Extension Headers-Size varies. Optional network layer information, usually read only by the destination device. read only by the destination device.

# Transitioning to IPv6 from IPv4 **Transitioning to IPv6 from IPv4**

- Dual Stack method-Run both versions on the routers interfaces. **Dual Stack method**—Run both versions on the routers interfaces.
- Pv4. Tunnel endpoints must be dual stacked; tunnel is configured manually. Set IPv4. Tunnel endpoints must be dual stacked; tunnel is configured manually. Set • Manual tunnel-Use tunnels to connect areas of IPv6 separated by areas using **Manual tunnel**—Use tunnels to connect areas of IPv6 separated by areas using up routing to go across the tunnel between the IPv6 networks. up routing to go across the tunnel between the IPv6 networks.
- work address of 2002 concatenated with the hex equivalent of the IPv4 address of 6to4 tunnel-Routers configure this automatically. Each 6 to 4 site is given a network address of 2002 concatenated with the hex equivalent of the IPv4 address of **6to4 tunnel**—Routers configure this automatically. Each 6 to 4 site is given a netthe edge router. IPv6 traffic is encapsulated in an IPv4 packet addressed to the the edge router. IPv6 traffic is encapsulated in an IPv4 packet addressed to the other edge router. That router decapsulates the traffic and forwards it. other edge router. That router decapsulates the traffic and forwards it.
	- Integrated Intermediate System-to-Intermediate System (IS-IS), and Border Gateway Integrated Intermediate System-to-Intermediate System (IS-IS), and Border Gateway (EIGRP), Open Shortest Path First (OSPF), Routing Information Protocol (RIP), (EIGRP), Open Shortest Path First (OSPF), Routing Information Protocol (RIP), **Routing IPv6**—IPv6 is supported in Enhanced Interior Gateway Routing Protocol • Routing IPv6-IPv6 is supported in Enhanced Interior Gateway Routing Protocol Protocol (BGP). Protocol (BGP).

# **Network Address Translation (NAT)** Network Address Translation (NAT)

source IP address of an outgoing packet and the destination IP address of an incoming source IP address of an outgoing packet and the destination IP address of an incoming one. This is done to hide IP addresses from the outside world and to enable multiple one. This is done to hide IP addresses from the outside world and to enable multiple NAT involves a network device swapping one IP address for another; it changes the NAT involves a network device swapping one IP address for another; it changes the devices to use the same IP addresses. devices to use the same IP addresses.

### **NAT Terminology NAT Terminology**

- **Inside interface**—The router's interface that points to the inside of your company • Inside interface—The router's interface that points to the inside of your company E1/0 on R1). (E1/0 on R1).
	- **Outside interface**—The router's interface that points to the rest of the world · Outside interface-The router's interface that points to the rest of the world (S0/0 on R1). (S0/0 on R1).
- . Inside local IP address-The actual IP address assigned to the host, usually a **Inside local IP address**—The actual IP address assigned to the host, usually a private address. private address.
- **Inside global IP address**—What the inside local IP address has been translated to. • Inside global IP address—What the inside local IP address has been translated to. This is what outside hosts use as the IP address for the inside host. This is what outside hosts use as the IP address for the inside host.
	- Outside global IP address-The actual IP address of an outside host. **Outside global IP address**—The actual IP address of an outside host.
- **Outside local IP address**—What your network sees as the IP address of an outside · Outside local IP address-What your network sees as the IP address of an outside host. This could be a translated address or the true address of the host. host. This could be a translated address or the true address of the host.

**Example**: In the figure, PC1 has an address from the private addressing space. When it from the packet header and puts in a public address (*inside global*). PC2 replies to that Example: In the figure, PC1 has an address from the private addressing space. When it from the packet header and puts in a public address (inside global). PC2 replies to that sends traffic through the Internet to PC2, R1 removes PC1's IP address (inside local) sends traffic through the Internet to PC2, R1 removes PC1's IP address (*inside local*) public address. R1 then replaces the destination address with the original private public address. R1 then replaces the destination address with the original private address and sends it to PC1. address and sends it to PC1.

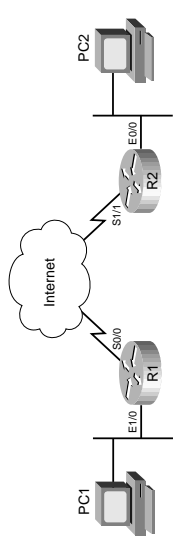

The address that PC1 has for PC2 is its outside local address. R2 might be doing NAT also, and PC2 might have a private (outside global) address that is never seen by PC1. NAT can be done in one of three ways:<br>• Always tr

- 
- 
- Translate all inside addresses to the same outside address (called *overloading* the · Translate all inside addresses to the same outside address (called overloading the outside address). outside address).

# NAT Configuration with Access Lists and Multiple Pools **NAT Configuration with Access Lists and Multiple Pools**

Standard access lists translate traffic based on source address; extended access lists can translate traffic based on source, destination, and other information. P*ermit* traffic that standard access lists translate traffic based on source address; extended access lists can ranslate traffic based on source, destination, and other information. Permit traffic that access lists can be used if different traffic must be translated to different addresses. access lists can be used if different traffic must be translated to different addresses. dentify what traffic to translate with a standard or extended access list. Multiple Identify what traffic to translate with a standard or extended access list. Multiple should be translated. should be translated.

Create the pools of outside addresses to use for translation. The command for this is as Create the pools of outside addresses to use for translation. The command for this is as follows:

*ip nat pool [pool name] [starting ip address] [ending ip address]*  ip nat pool [pool name] [starting ip address] [ending ip address] [prefix-length <prefix length>| netmask <subnet mask>] *[prefix-length <prefix length>*| *netmask <subnet mask>]*

Next, link this pool to the access list using the following command: Next, link this pool to the access list using the following command: ip nat inside source list [ACL number] pool [pool name] *ip nat inside source list [ACL number] pool [pool name]*

Lastly, specify which interfaces are inside and which are outside ones. The command, Lastly, specify which interfaces are inside and which are outside ones. The command, at the interface config mode, is at the interface config mode, is

### up nat inside *ip nat inside*

or

*ip nat outside*

ip nat outside

## **NAT with Route Maps NAT with Route Maps**

with just access lists, this command shows only the source and destination addresses with just access lists, this command shows only the source and destination addresses (*simple entries*). To see port and protocol information (*extended entries*) also, either Test the actions of NAT with the show ip nat translations command. When doing NAT Test the actions of NAT with the **show ip nat translations** command. When doing NAT simple entries). To see port and protocol information (extended entries) also, either Route maps are described in detail in a later study sheet. Linking the access lists to Route maps are described in detail in a later study sheet. Linking the access lists to a route map and using that to specify traffic to be translated give you an extended a route map and using that to specify traffic to be translated give you an extended use NAT with overloading or use a route map to specify traffic to be translated. use NAT with overloading or use a route map to specify traffic to be translated. ranslation table. translation table.

VAT Translation Table Without Route Maps *NAT Translation Table Without Route Maps*

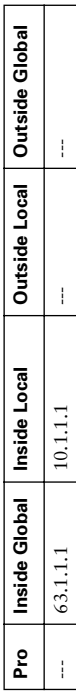

NAT Translation Table with Route Maps *NAT Translation Table with Route Maps*

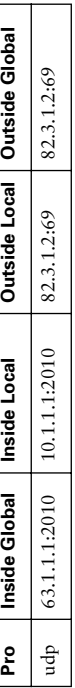

the access lists in the route maps. Next, link the route maps to the pools with the folthe access lists in the route maps. Next, link the route maps to the pools with the fol-Create access lists and address pools as before. Then, create route maps and refer to Create access lists and address pools as before. Then, create route maps and refer to lowing command: lowing command:

p nat inside source route-map <route map name> pool <pool name> *ip nat inside source route-map <route map name> pool <pool name>*

# Understanding IP Routing **Understanding IP Routing**

### **Static Routing Static Routing**

The easiest and most straightforward way to put a route into the routing table is to The easiest and most straightforward way to put a route into the routing table is to create a static route. create a static route.

Router(config)# ip route {prefix} {mask} {next-hop} [distance] [permanent] *Router(config)# ip route {prefix} {mask} {next-hop} [distance] [permanent]*

The next router along the path can be identified by an adjacent IP address or by a The next router along the path can be identified by an adjacent IP address or by a connecting point-to-point interface. connecting point-to-point interface.

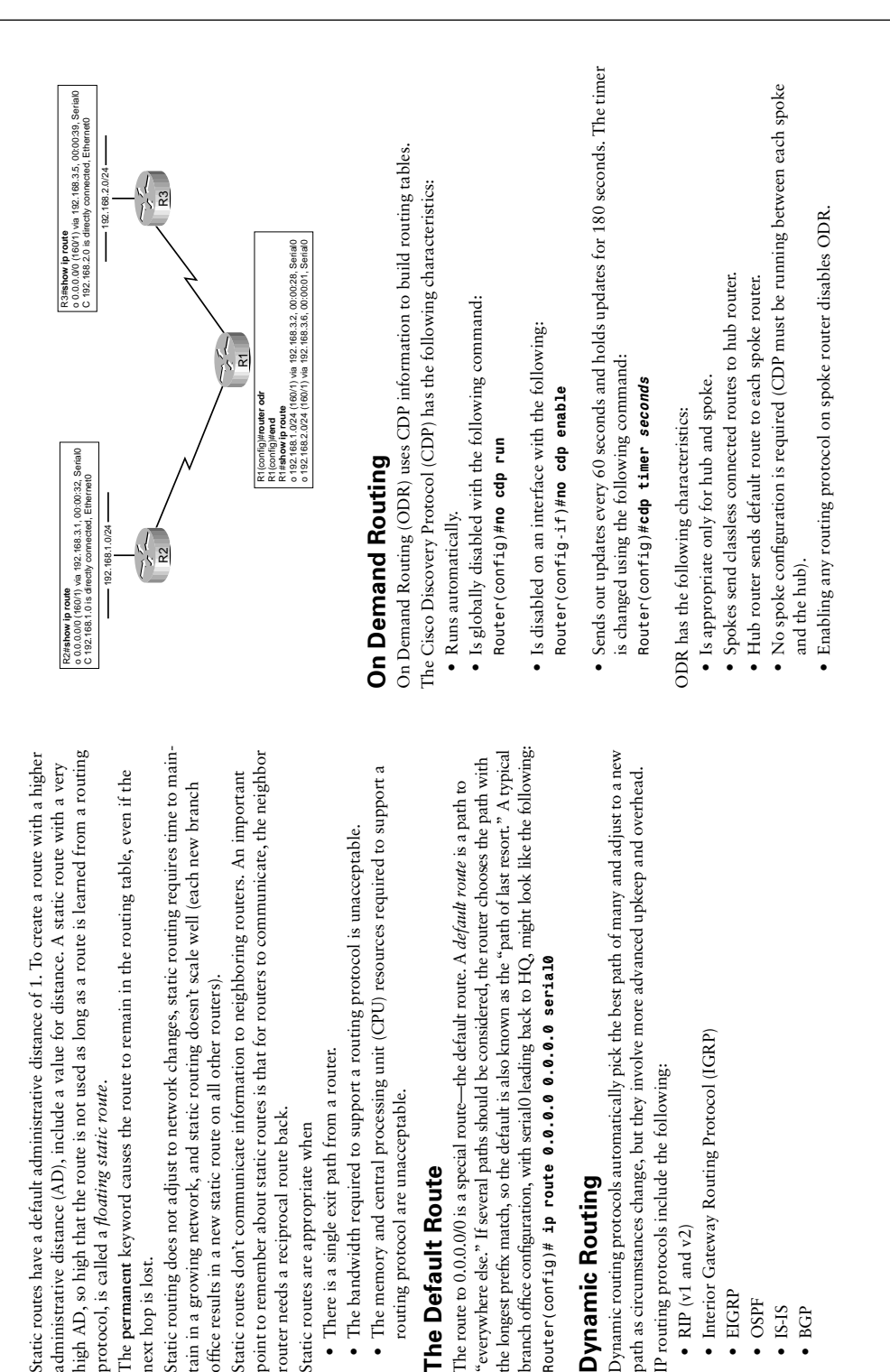

**The Default Route**

The Default Route

**Dynamic Routing**

Dynamic Routing

•  $RIP$  (v1 and v2)

• RIP (v1 and v2)

• EIGRP • OSPF • IS-IS • BGP

next hop is lost.

next hop is lost.

- 
- 

- 
- 

• Is enabled on hub with the command:<br>
nouter (cont ig) #router odr<br>
• Has an AD of 160; the metric is always 1.<br>
• Has an AD of 160; the metric is always 1.<br>
• Routing<br>
Classful Routing<br>
• RPV<br>
• RPV<br>
• Classful rouning p

- - Summarized to the classful mask, if in another classful network. • Summarized to the classful mask, if in another classful network.

An example of RIP advertisements is shown to illustrate how subnet masks are An example of RIP advertisements is shown to illustrate how subnet masks are assumed.

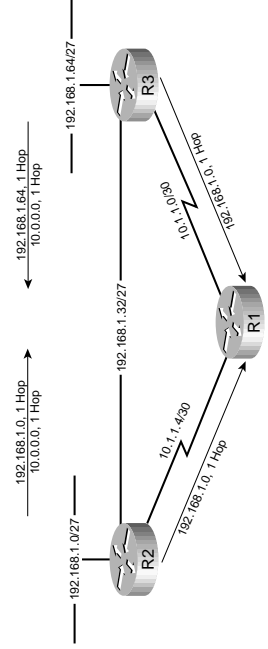

These assumptions lead to the two rules of classful network design: These assumptions lead to the two rules of classful network design:

- All subnets of a classful network must use the same mask. • All subnets of a classful network must use the same mask.
- Each classful network must be contiguous. • Each classful network must be contiguous.

An easy way to appreciate the issues with classful routing is to consider how the net-An easy way to appreciate the issues with classful routing is to consider how the network in the following example functions when the interior link goes down. R1 work in the following example functions when the interior link goes down. R1

receives a route to 192.168.1.0 from R2 and R3 and, therefore, load balances over receives a route to 192.168.1.0 from R2 and R3 and, therefore, load balances over two paths to reach 192.168.1.65. two paths to reach 192.168.1.65.

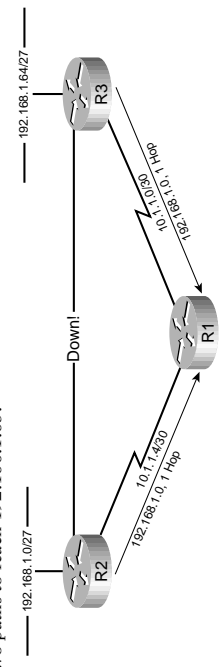

The problem is that when the interior link goes down, R1 does not receive information The problem is that when the interior link goes down, R1 does not receive information about the changed topology because of the classful summarization. R1 continues to about the changed topology because of the classful summarization. R1 continues to oad balance, and therefore, only half the traffic reaches 192.168.1.65. load balance, and therefore, only half the traffic reaches 192.168.1.65.

# The ip classless Command **The ip classless Command**

Router(config)# ip classless *Router(config)# ip classless*

command, a router operating classfully and needing to route traffic to another location command, a router operating classfully and needing to route traffic to another location within the same classful network checks the routing table for specific routing information within the same classful network checks the routing table for specific routing information and, if not found, drops the traffic. This makes sense because classful networks must and, if not found, drops the traffic. This makes sense because classful networks must The **ip classless** command became a default in version 12.0 of the IOS. Without the The ip classless command became a default in version 12.0 of the IOS. Without the be built with all subnets contiguous. be built with all subnets contiguous.

With ip classless, the router considers routes inside the classful network, and if no With **ip classless**, the router considers routes inside the classful network, and if no route is found, the router can resort to less specific routes including the default. route is found, the router can resort to less specific routes including the default.

# **Classless IP Routing Protocols Classless IP Routing Protocols**

### **Classless Routing Classless Routing**

contiguous subnets and situations of variable length subnet mask. Because of classless contiguous subnets and situations of variable length subnet mask. Because of classless Classless IP routing protocols include RIPv2, EIGRP, OSPF, and IS-IS. Classless routing protocols include a subnet mask in routing updates, so they smoothly handle dis-Classless IP routing protocols include RIPv2, EIGRP, OSPF, and IS-IS. Classless routing protocols include a subnet mask in routing updates, so they smoothly handle disrouting's ability to conserve address space and to handle any address space, classless routing's ability to conserve address space and to handle any address space, classless routing is generally assumed to be taking place in modern IP networks. routing is generally assumed to be taking place in modern IP networks.

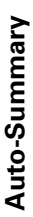

of classful networks. The problem is that this breaks discontiguous networks and ends RIPv2 and EIGRP attempt to automatically summarize at a logical place—the joining of classful networks. The problem is that this breaks discontiguous networks and ends RIPv2 and EIGRP attempt to automatically summarize at a logical place—the joining hopefully!) unimportant network details. Summarization is generally a good idea so (hopefully!) unimportant network details. Summarization is generally a good idea so RIPv2 routes with automatic classful summarization in place. Notice that the subnet 192.168.1.0/24 from R2 and R3 and, therefore, load balances to reach an address in 192.168.1.0/24 from R2 and R3 and, therefore, load balances to reach an address in Classless routing supports the use of arbitrary summary routes to reduce the routing able complexity. Summarization reduces the size and amount of routing protocol traffic table complexity. Summarization reduces the size and amount of routing protocol traffic RIPv2 routes with automatic classful summarization in place. Notice that the subnet Classless routing supports the use of arbitrary summary routes to reduce the routing the Class C network. (All traffic eventually gets through, although not always along the Class C network. (All traffic eventually gets through, although not always along ap turned off in many current installations. The example shows the distribution of and the amount of system resources used to maintain a routing protocol and hides and the amount of system resources used to maintain a routing protocol and hides up turned off in many current installations. The example shows the distribution of masks are included in each update, but that R1 still receives the same route to masks are included in each update, but that R1 still receives the same route to :he shortest path.) the shortest path.)

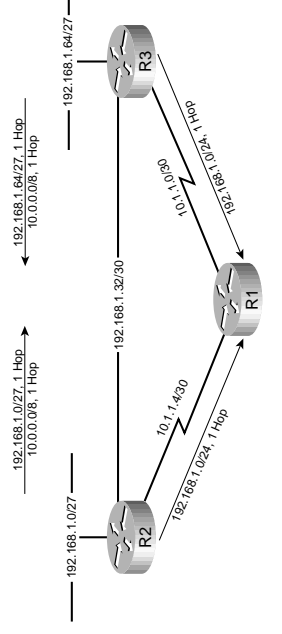

### No Auto-Summary **No Auto-Summary**

Automatic summarization is disabled under the routing process with the Automatic summarization is disabled under the routing process with the Router(config-router)# no auto-summary *Router(config-router)# no auto-summary* no auto-summary command: **no auto-summary** command:

With auto-summary off, complete tables are now distributed. This means that R1 takes With auto-summary off, complete tables are now distributed. This means that R1 takes the shortest path to reach any destination. the shortest path to reach any destination.

The following diagram illustrates the issue with summarization. The following diagram illustrates the issue with summarization.

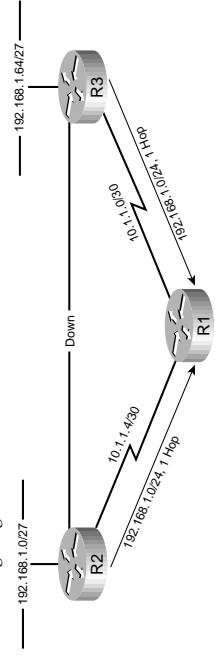

between R2 and R3 is broken, but each device still advertises the classfully complete between R2 and R3 is broken, but each device still advertises the classfully complete network. The result is that R1 load balances to 192.168.1.65 over the perceived two network. The result is that R1 load balances to 192.168.1.65 over the perceived two In this case, RIP is automatically summarizing at classful network boundaries. The link In this case, RIP is automatically summarizing at classful network boundaries. The link When automatic summarization is turned off, this issue is repaired because each equal-cost paths, resulting in 50 percent packet loss. equal-cost paths, resulting in 50 percent packet loss.

When automatic summarization is turned off, this issue is repaired because each specific route is communicated. specific route is communicated.

The advantages of classless routing protocols are as follows: The advantages of classless routing protocols are as follows:

- Support for Variable-Length Subnet Masking (VLSM), which is more efficient of · Support for Variable-Length Subnet Masking (VLSM), which is more efficient of address space address space
- Support for classless interdomain routing (CIDR), or summaries to blocks of • Support for classless interdomain routing (CIDR), or summaries to blocks of classful networks classful networks

# Comparing RIP and IGRP **Comparing RIP and IGRP**

### **IGRP**

were commonly 56 K. By the late 1980s, it was recognized that a more advanced routing were commonly 56 K. By the late 1980s, it was recognized that a more advanced routing RIP was the original routing protocol, but was designed for a time when WAN links RIP was the original routing protocol, but was designed for a time when WAN links protocol was needed. protocol was needed.

wasn't coming fast enough. Cisco invented IGRP as an interim solution and carefully wasn't coming fast enough. Cisco invented IGRP as an interim solution and carefully Interior Gateway Routing Protocol (IGRP) was not that protocol-OSPF was, but it Interior Gateway Routing Protocol (IGRP) was not that protocol—OSPF was, but it addressed the two largest problems with RIP: addressed the two largest problems with RIP:

- · RIP puts out too much broadcast traffic. • RIP puts out too much broadcast traffic.
- · RIP assumes all links are the same speed.
- RIP assumes all links are the same speed.

updates—IGRP sends out a copy of it's routing table every 90 seconds instead of every updates—IGRP sends out a copy of it's routing table every 90 seconds instead of every Cisco addressed the issue of traffic volume by decreasing the frequency of routing Cisco addressed the issue of traffic volume by decreasing the frequency of routing 60 seconds like RIP. Unfortunately, the updates are broadcast just like RIP. 30 seconds like RIP. Unfortunately, the updates are broadcast just like RIP.

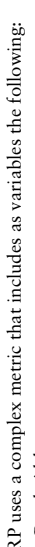

- 
- 
- 

IGRP uses a complex metric that includes as variables the following:<br>
• Bandwidth<br>
• Delay<br>
• Delay<br>
• Load (not used by default)<br>
• Load intity (not used by default)<br>
• Reliability (not used by default)<br>
• Reliability (no

as its metric. RIP broadcasts a copy of its table every 30 seconds and, like all other IP as its metric. RIP broadcasts a copy of its table every 30 seconds and, like all other IP couting protocols on a Cisco router, supports equal cost load balancing. routing protocols on a Cisco router, supports equal cost load balancing.

### **RIP Version 2 RIP Version 2**

that uses hop count as its metric. Version 2 addresses several of the issues with Version 1: that uses hop count as its metric. Version 2 addresses several of the issues with Version 1: RIP v2 is a standards-based (RFC 1721, 1722, and 2453) classless routing protocol RIP v2 is a standards-based (RFC 1721, 1722, and 2453) classless routing protocol

- $\bullet$  Version 2 is classless (VLSM). • Version 2 is classless (VLSM).
- · Version 2 supports route summarization and , by default, automatically summarizes • Version 2 supports route summarization and , by default, automatically summarizes at classful network boundaries. Automatic summarization can be disabled, and at classful network boundaries. Automatic summarization can be disabled, and manual summarization configured. manual summarization configured.
- Version 2 uses multicasts instead of broadcasts • Version 2 uses multicasts instead of broadcasts
- Version 2 allows for authentication (plain text or MD5). • Version 2 allows for authentication (plain text or MD5).

RIP is configured by entering the RIP router configuration mode and identifying the RIP is configured by entering the RIP router configuration mode and identifying the classful networks within which it should run. All interfaces on the router in the classful networks within which it should run. All interfaces on the router in the assigned networks run RIP. assigned networks run RIP.

Router(config-router)# network 192.168.1.0 *Router(config-router)# network 192.168.1.0* Router(config)# router rip *Router(config)# router rip*

By default, RIP sends version 1 and receives version 1 and 2 routes. To configure RIP By default, RIP sends version 1 and receives version 1 and 2 routes. To configure RIP to run only version 2 use the version command. to run only version 2 use the **version** command. Router(config-router)# version 2 *Router(config-router)# version 2*

Configure specific interfaces to run either version 1 or 2 or both using the **ip rip send**  Configure specific interfaces to run either version 1 or 2 or both using the ip rip send Router(config-router)# **ip rip send version 2**<br>Router(config-router)# **ip rip receive version** *Router(config-router)# ip rip send version 2* or ip rip receive commands. or **ip rip receive** commands.

*Router(config-router)# ip rip receive version 2*

 $\sim$ 

(**no auto-summary**). The following example advertises a default route out ethernet0 no auto-summary). The following example advertises a default route out etherner0 inally, configure a summary route out a particular interface using the ip summaryaddress rip command. Of course, automatic summarization is usually disabled also **address rip** command. Of course, automatic summarization is usually disabled also Finally, configure a summary route out a particular interface using the **ip summary**and a summary route 172.16.104.0/22 out serial0. and a summary route 172.16.104.0/22 out serial0.

Router(config-if)# ip summary-address rip 172.16.104.0 255.255.252.0 *Router(config-if)# ip summary-address rip 172.16.104.0 255.255.252.0* Router(config-if)# ip summary-address rip 0.0.0.0.0.0.0 *Router(config-if)# ip summary-address rip 0.0.0.0 0.0.0.0* Router(config)# int s0 Router(config)# int e0 *Router(config)# int e0 Router(config)# int s0*

# **P Routing Protocols IP Routing Protocols**

## **Administrative Distance Administrative Distance**

distance (AD) is used to discriminate between the paths. AD is really a poor choice of distance (AD) is used to discriminate between the paths. AD is really a poor choice of dentical prefixes are discovered from two or more separate protocols, administrative identical prefixes are discovered from two or more separate protocols, administrative words-trustworthiness would be a better name. Routers use paths with the lower AD. words—*trustworthiness* would be a better name. Routers use paths with the lower AD. Cisco routers are capable of supporting several IP routing protocols concurrently. When Cisco routers are capable of supporting several IP routing protocols concurrently. When The following table lists the default values for various routing protocols. Of course, The following table lists the default values for various routing protocols. Of course, ou have several ways to change AD for a routing protocol or for a specific route. you have several ways to change AD for a routing protocol or for a specific route.

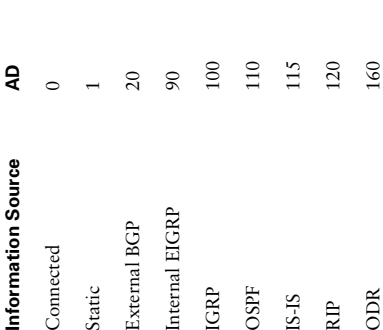

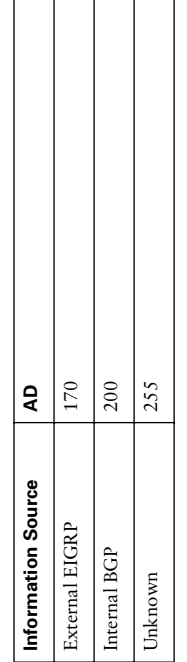

# **Building the Routing Table Building the Routing Table**

The router builds its routing table by ruling out invalid routes and carefully considering The router builds its routing table by ruling out invalid routes and carefully considering the remaining advertisements. The procedure is as follows: the remaining advertisements. The procedure is as follows:

- · For each route received, verify the next hop. If invalid, discard the route. • For each route received, verify the next hop. If invalid, discard the route.
- If more than one specific valid route is advertised by a routing protocol, choose • If more than one specific valid route is advertised by a routing protocol, choose the path with the lowest metric. the path with the lowest metric.
- If more than one specific valid route is advertised by different routing protocols, • If more than one specific valid route is advertised by different routing protocols, choose the path with the lowest AD. choose the path with the lowest AD.
- 192.168.0.0/16 and 192.168.0.0/24 are separate paths and are entered into the 192.168.0.0/16 and 192.168.0.0/24 are separate paths and are entered into the • Routes are considered identical if they advertise the same prefix and mask, so • Routes are considered identical if they advertise the same prefix and mask, so routing table separately. routing table separately.

# **Comparing Routing Protocols Comparing Routing Protocols**

ast convergence speed and support for VLSM. EIGRP, OSPF, and IS-IS meet these criteria. fast convergence speed and support for VLSM. EIGRP, OSPF, and IS-IS meet these criteria. based, but difficult to implement and support. IS-IS is an OSI network layer protocol based, but difficult to implement and support. IS-IS is an OSI network layer protocol that can carry IP information. It is fairly simple to configure and support, but not as Generically, two things should always be considered in choosing a routing protocol: Generically, two things should always be considered in choosing a routing protocol: EIGRP is Cisco proprietary, but simple to configure and support. OSPF is standards EIGRP is Cisco proprietary, but simple to configure and support. OSPF is standards that can carry IP information. It is fairly simple to configure and support, but not as iull featured as OSPF. full featured as OSPF.

The following table compares critical parts of all the routing protocols on the BSCI test. The following table compares critical parts of all the routing protocols on the BSCI test.

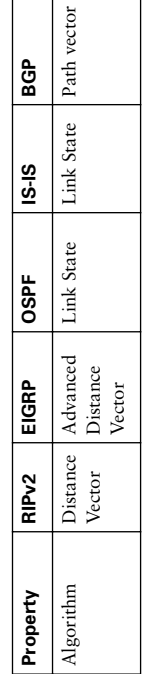

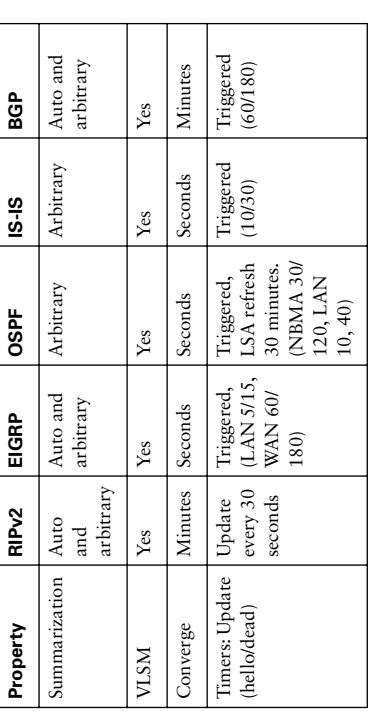

### **EIGRP**

### EIGRP Overview **EIGRP Overview**

based on bandwidth and delay. EIGRP addresses several issues with IGRP. The following based on bandwidth and delay. EIGRP addresses several issues with IGRP. The following EIGRP is a proprietary classless routing protocol that uses a complex metric that is EIGRP is a proprietary classless routing protocol that uses a complex metric that is are some features of EIGRP: are some features of EIGRP:

- $\bullet$  Quick convergence. • Quick convergence.
	- Support for VLSM. • Support for VLSM.
- · Is conservative of network bandwidth. • Is conservative of network bandwidth.
	- Support for IP, AppleTalk, and IPX. • Support for IP, AppleTalk, and IPX.
- Support for unequal-cost proportional load-balancing. • Support for unequal-cost proportional load-balancing.
	- · Classless. • Classless.
- Supports route summarization by default and automatically summarizes at classful • Supports route summarization by default and automatically summarizes at classful network boundaries. Manual summarization can also be done with EIGRP. network boundaries. Manual summarization can also be done with EIGRP.
	- · Uses multicasts (and unicasts where appropriate) instead of broadcasts. • Uses multicasts (and unicasts where appropriate) instead of broadcasts.
		- · EIGRP supports authentication. • EIGRP supports authentication.

- 
- 
- 

**Database Structure**<br> **Calculases Structure**<br> **Calculases Structure**<br> **Calculates:**<br>
The neighbor table is built from EIGRP nouting information for best paths and<br>
loop-free alternatives.<br> **Calculates:**<br>
The rowing table i

### **EIGRP Metric EIGRP Metric**

The EIGRP metric is as follows: The EIGRP metric is as follows:

$$
Metric = 256(k1 \times \frac{10^{7}}{B W_{\min}} + \frac{k2 \times B W_{\min}}{256 - load} + k3 \times \sum De(dys)(\frac{k5}{\sqrt{100}})
$$

The k values are constants. The defaults are k1 = 1, k2 = 0, k3 = 1, k4 = 0, and k5 = 0. The k values are constants. The defaults are k1 = 1, k2 = 0, k3 = 1, k4 = 0, and k5 = 0. Oelay values are associated with each interface. The sum of the delays (in 10s of Delay values are associated with each interface. The sum of the delays (in 10s of  $B W_{\min}$  is the minimum bandwidth along the path—the choke point bandwidth. BWmin is the minimum bandwidth along the path—the choke point bandwidth. If k5 = 0, the final part of the equation (k5 / [rel + k4]) is ignored. If k5 = 0, the final part of the equation  $(k5 / [rel + k4])$  is ignored. Taking the constants into account, the equation becomes this: microseconds) is used in the equation. microseconds) is used in the equation. **Takit** 

$$
Metric = 256 \left(\frac{10'}{BW_{\text{min}}} + \sum Delays\right)
$$

Bandwidth is the largest contributor to the metric. The delay value allows us to choose Bandwidth is the largest contributor to the metric. The delay value allows us to choose The EIGRP metric is 256 times the IGRP metric. The two automatically redistribute The EIGRP metric is 256 times the IGRP metric. The two automatically redistribute If default k values are used, this works out to be 256 (BW + cumulative delay). If default k values are used, this works out to be 256 (BW + cumulative delay). a more direct path when bandwidth is equivalent. a more direct path when bandwidth is equivalent.

and algorithmically adjust metrics if they are configured on the same router for the and algorithmically adjust metrics if they are configured on the same router for the ame autonomous system. same autonomous system.

# EIGRP Messages **EIGRP Messages**

### **Packets**

EIGRP uses five packet types: EIGRP uses five packet types:

- Hello-Identifies neighbors and serves as keepalive **Hello**—Identifies neighbors and serves as keepalive
- Update-Reliably sends route information **Update**—Reliably sends route information
- Query-Reliably request specific route information **Query**—Reliably request specific route information
- Reply-Reliable response to query **Reply**—Reliable response to query
- ACK-Acknowledgement **ACK**—Acknowledgement

EIGRP is reliable, but not all traffic requires an ACK. Hellos are not acknowledged, EIGRP is reliable, but not all traffic requires an ACK. Hellos are not acknowledged, and the acknowledgement of a query is a reply. and the acknowledgement of a query is a reply.

When EIGRP first starts, it uses hellos to build a neighbor table. Neighbors are directly When EIGRP first starts, it uses hellos to build a neighbor table. Neighbors are directly attached routers that agree on AS number and k values (timers don't have to agree). attached routers that agree on AS number and k values (timers don't have to agree). Subsequent traffic is sent with the expectation that each identified neighbor will Subsequent traffic is sent with the expectation that each identified neighbor will respond.

If a reliable packet is not acknowledged, EIGRP periodically retransmits the packet to If a reliable packet is not acknowledged, EIGRP periodically retransmits the packet to the non-responding neighbor as a unicast. EIGRP has a window size of one, so no the non-responding neighbor as a unicast. EIGRP has a window size of one, so no other traffic is sent to this neighbor until it responds. After 16 retransmissions the other traffic is sent to this neighbor until it responds. After 16 retransmissions the neighbor is removed from the neighbor table. neighbor is removed from the neighbor table.

Hellos also serve as keepalives. A neighbor is considered lost if no hello is received Hellos also serve as keepalives. A neighbor is considered lost if no hello is received within three hello periods (called the hold time). The default timers are as follows: within three hello periods (called the hold time). The default timers are as follows:

- 5 seconds/15 seconds for multipoint circuits with bandwidth greater than T1 and · 5 seconds/15 seconds for multipoint circuits with bandwidth greater than T1 and for point-to-point media for point-to-point media
	- 60 seconds/180 seconds for other multipoint circuits with bandwidth less than or • 60 seconds/180 seconds for other multipoint circuits with bandwidth less than or equal to T1

The neighbor table can be seen with the command show ip eigrp neighbors. The neighbor table can be seen with the command **show ip eigrp neighbors**.

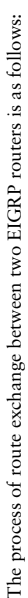

- 1. Router A sends out a hello. 1. Router A sends out a hello.
- 2. Router B sends back a hello and an update. The update contains routing information. 2. Router B sends back a hello and an update. The update contains routing information. 3. Router A acknowledges the update.
	- 3. Router A acknowledges the update. 4. Router A sends its update. 4. Router A sends its update.
		- 5. Router B acknowledges. 5. Router B acknowledges.

Hellos are used as keepalives from this point on. Additional route information is sent Hellos are used as keepalives from this point on. Additional route information is sent only if a route is lost or new route discovered. only if a route is lost or new route discovered.

The exchange process can be viewed using **debug ip eigrp packets**, and the update The exchange process can be viewed using debug ip eigrp packets, and the update process can be seen using debug ip eigrp. process can be seen using **debug ip eigrp**.

### EIGRP DUAL **EIGRP DUAL**

# Diffusing Update Algorithm (DUAL) **Diffusing Update Algorithm (DUAL)**

tance (AD) and feasible distance (FD). Advertised distance is the metric from the neighbor o the destination. Feasible distance is the metric from this router, through the neighbor, to anteed loop free and called *feasible successors*. If the successor path is lost, the router might cance (AD) and feasible distance (FD). Advertised distance is the metric from the neighbor to the destination. Feasible distance is the metric from this router, through the neighbor, to the destination. The path with the lowest metric is called the successor path. EIGRP paths the destination. The path with the lowest metric is called the *successor* path. EIGRP paths anteed loop free and called *feasible successors*. If the successor path is lost, the router might OUAL is the algorithm used by EIGRP to choose best paths by looking at advertised diswith a lower advertised distance than the feasible distance of the successor path are guar-DUAL is the algorithm used by EIGRP to choose best paths by looking at advertised diswith a lower advertised distance than the feasible distance of the successor path are guarstart using the feasible successor immediately without fear of loops. start using the feasible successor immediately without fear of loops.

Feasible successors are not always available. If a successor path is lost and no backup path Feasible successors are not always available. If a successor path is lost and no backup path s identified, the router sends out queries on all interfaces trying to identify an alternate path. is identified, the router sends out queries on all interfaces trying to identify an alternate path.

### Route Selection **Route Selection**

An easy way to understand this is to consider a driving example. Located in Pittsburgh, An easy way to understand this is to consider a driving example. Located in Pittsburgh, you are told of three ways to New York: you are told of three ways to New York:

- $\bullet$  A direct path (435 miles) • A direct path (435 miles)
- $\bullet$  A path through Baltimore (AD: 224 miles, FD: 491 miles) • A path through Baltimore (AD: 224 miles, FD: 491 miles)
	- A path through Chicago (AD: 851 miles, FD: 1319 miles) • A path through Chicago (AD: 851 miles, FD: 1319 miles)

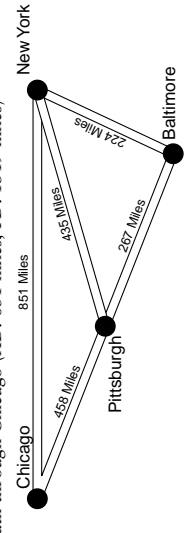

The path through Baltimore would be a feasible successor—Baltimore is closer to New The path through Baltimore would be a feasible successor-Baltimore is closer to New fork (224 miles) than Pittsburgh (435 miles), so we're sure that going through Balti-York (224 miles) than Pittsburgh (435 miles), so we're sure that going through Baltimiles) is further away from New York than Pittsburgh (435 miles) and we can't say miles) is further away from New York than Pittsburgh (435 miles) and we can't say The path through Chicago would not be a feasible successor because Chicago (851 with certainty that traveling through Chicago to New York doesn't involve coming with certainty that traveling through Chicago to New York doesn't involve coming The path through Chicago would not be a feasible successor because Chicago (851 The direct path would be the successor path; it has the lowest metric. The direct path would be the successor path; it has the lowest metric. more to New York doesn't involve looping back through Pittsburgh. more to New York doesn't involve looping back through Pittsburgh. sack through Pittsburgh. back through Pittsburgh.

### **Network Example Network Example**

The following diagrams show EIGRP advertisements from the destination network to The following diagrams show EIGRP advertisements from the destination network to 23 and R5. R5 chooses R4 as the successor path because it is offering the lowest Feasible R3 and R5. R5 chooses R4 as the successor path because it is offering the lowest Feasible Distance. The Advertised Distance from R3 indicates that passing traffic through R3 Distance. The Advertised Distance from R3 indicates that passing traffic through R3 will not loop, so R3 is a feasible successor. will not loop, so R3 is a feasible successor.

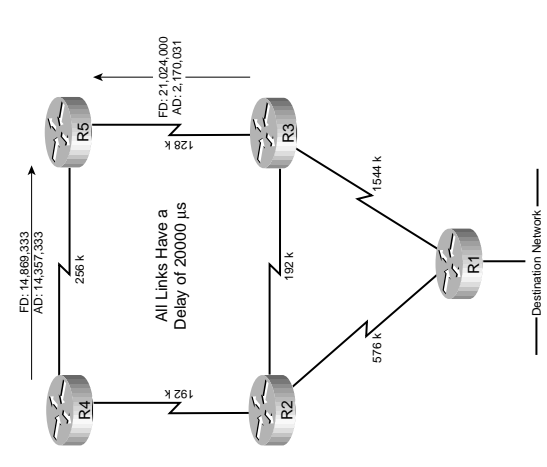

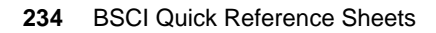

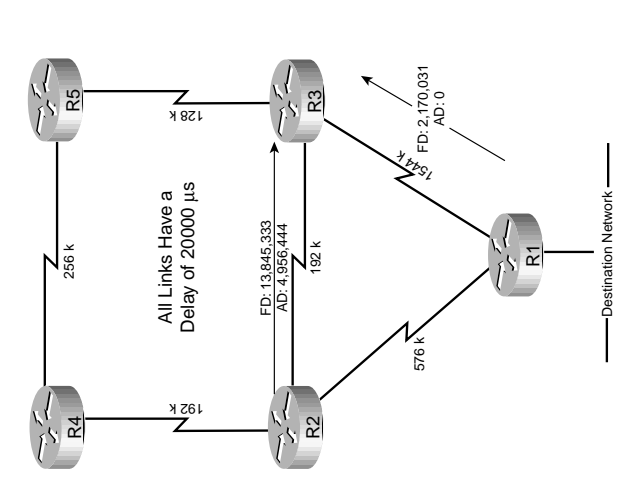

exists. If the direct path to R1 is lost then R3 has to query its neighbors to discover an alternative path. It waits to hear back from R2 and R5, but ultimately decides that R2 exists. If the direct path to R1 is lost then R3 has to query its neighbors to discover an alternative path. It waits to hear back from R2 and R5, but ultimately decides that R2 How does R3 choose its path? R1 will be the successor, but no feasible successor How does R3 choose its path? R1 will be the successor, but no feasible successor is the new successor. is the new successor.

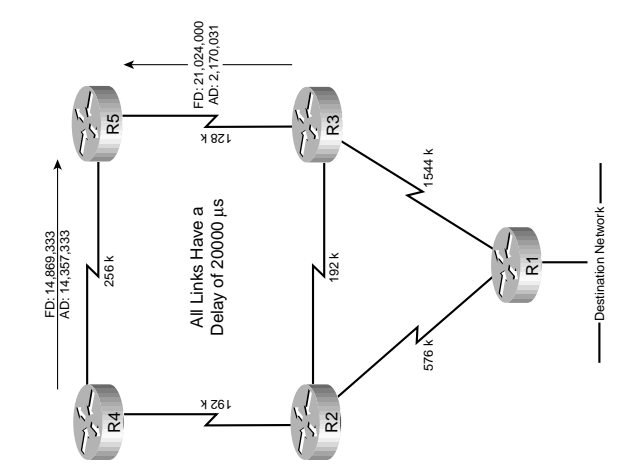

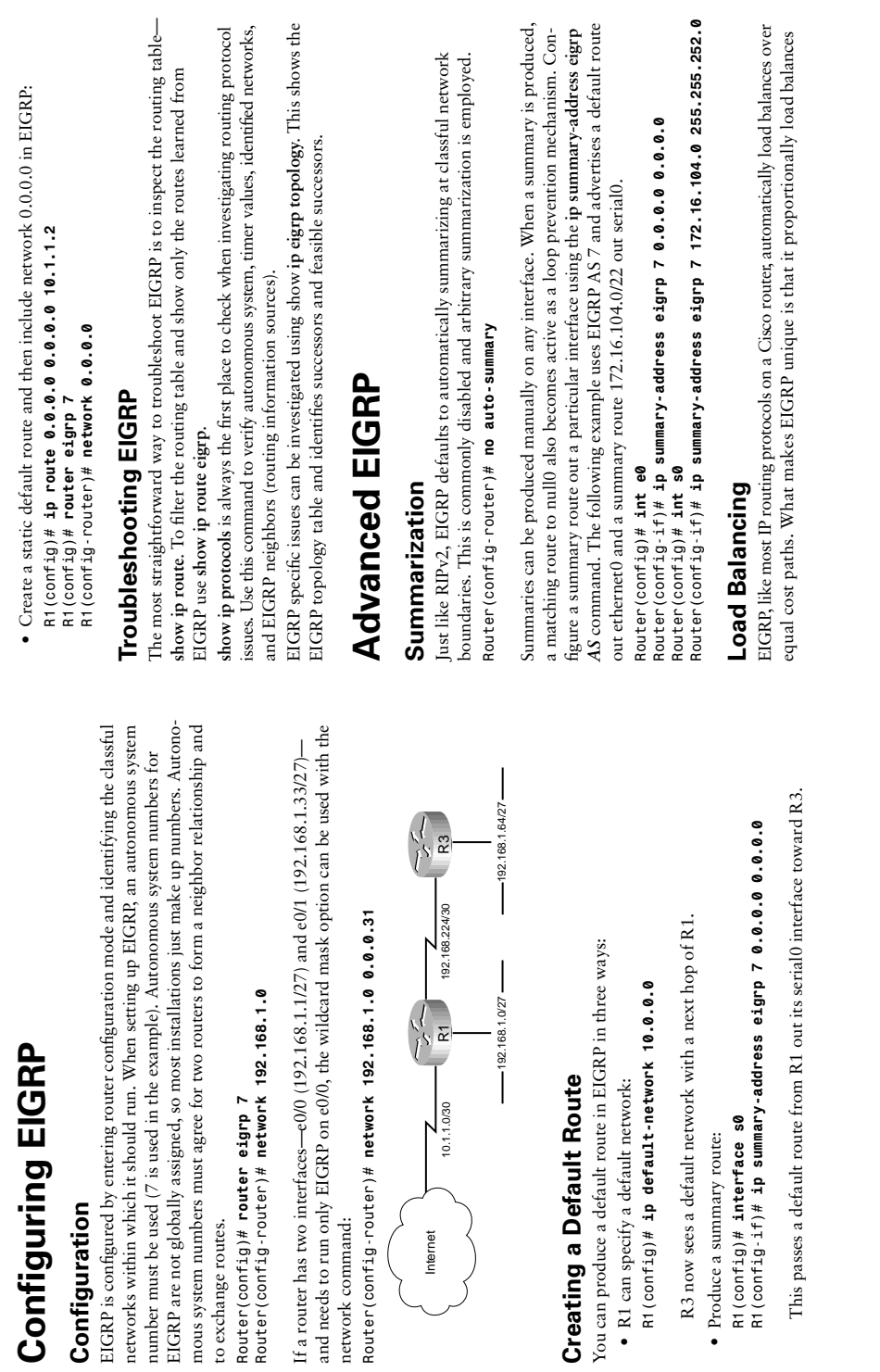

Creating a

over unequal cost paths. A variance is specified and load balancing is used for any path with a metric of less than the product of the variance and the best metric. over unequal cost paths. A variance is specified and load balancing is used for any path with a metric of less than the product of the variance and the best metric.

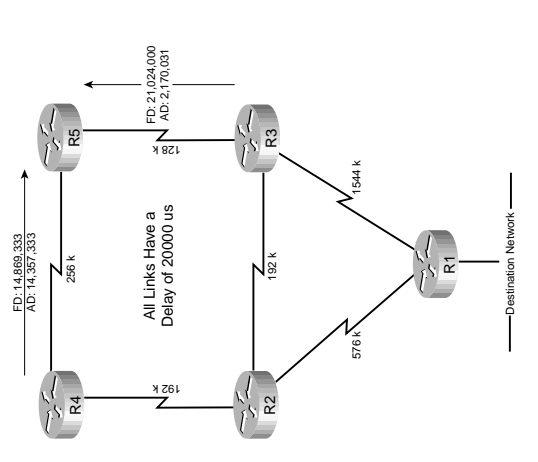

14,869,333). To set up unequal cost load balancing, assign a variance of 2, and now (14,869,333). To set up unequal cost load balancing, assign a variance of 2, and now R5 uses all paths with a metric less than 29,738,666. This includes the path through R3. R5 uses all paths with a metric less than 29,738,666. This includes the path through R3. in this example, R5 uses the path through R4 since it offers the lowest metric In this example, R5 uses the path through R4 since it offers the lowest metric 15 (config-router)# variance 2 *R5(config-router)# variance 2*

### **WAN Bandwidth WAN Bandwidth**

Other routing protocols burst to use all available link bandwidth. Because routing pro-Other routing protocols burst to use all available link bandwidth. Because routing prousing the ip bandwidth-percent command. The following example assumes EIGRP AS using the **ip bandwidth-percent** command. The following example assumes EIGRP AS traffic over WAN links. EIGRP is unique in offering a way to control this. By default, raffic over WAN links. EIGRP is unique in offering a way to control this. By default, EIGRP limits itself to bursting to half the link bandwidth. This limit is configurable EIGRP limits itself to bursting to half the link bandwidth. This limit is configurable ocol traffic is treated as having a higher priority, this can sometimes lock out data tocol traffic is treated as having a higher priority, this can sometimes lock out data 7 and limits EIGRP to a fourth of link bandwidth: 7 and limits EIGRP to a fourth of link bandwidth:

Router(config-if)# ip bandwidth-percent eigrp 7 25 *Router(config-if)# ip bandwidth-percent eigrp 7 25*

The default value is acceptable in most cases. The real issue with WAN links is that the router assumes that each link has 1544 kbps bandwidth. If serial0 is attached to a 128 The default value is acceptable in most cases. The real issue with WAN links is that the router assumes that each link has 1544 kbps bandwidth. If serial0 is attached to a 128 k fractional T1, EIGRP assumes it can burst to 768 k and could overwhelm the line. k fractional T1, EIGRP assumes it can burst to 768 k and could overwhelm the line. This is rectified by correctly identifying link bandwidth. This is rectified by correctly identifying link bandwidth.

Router (config-if)# bandwidth 128 *Router (config-if)# bandwidth 128* Router (config)# int serial 0 *Router (config)# int serial 0*

One situation suggests itself where all these techniques can be combined-Frame Relay. One situation suggests itself where all these techniques can be combined—Frame Relay.

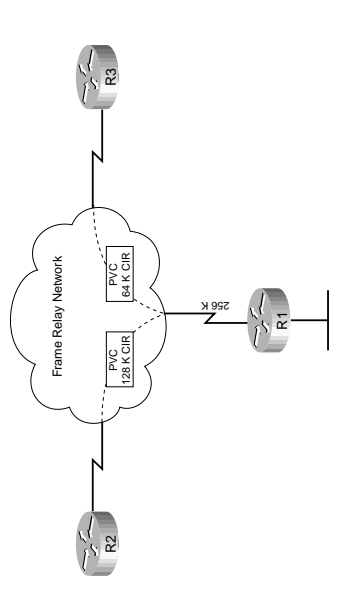

In this configuration, R1 has a 256 K connection to the Frame Relay network and two face bandwidth in this case? The usual suggestion is to use the CIR, but the two PVCs have different CIRs. Specifying a bandwidth of 128 on the main interface leads EIGRP to assume a bandwidth of 64 for each PVC, but causes the router to incorrectly report utilization through Simple Network Management Protocol (SNMP). We could use the n this configuration, R1 has a 256 K connection to the Frame Relay network and two permanent virtual circuits (PVCs) with committed information rates (CIR) (minimum permanent virtual circuits (PVCs) with committed information rates (CIR) (minimum face bandwidth in this case? The usual suggestion is to use the CIR, but the two PVCs have different CIRs. Specifying a bandwidth of 128 on the main interface leads EIGRP to assume a bandwidth of 64 for each PVC, but causes the router to incorrectly report utilization through Simple Network Management Protocol (SNMP). We could use the guaranteed bandwidth) of 128 K and 64 K. What value should be used for the interguaranteed bandwidth) of 128 K and 64 K. What value should be used for the interbandwidth-percent command to allow a true bandwidth value while adjusting the **bandwidth-percent** command to allow a true bandwidth value while adjusting the burst rate to 64 k for each PVC. burst rate to 64 k for each PVC.

 $\frac{(conf_1g_1:f)*$  bandwidth 256<br>(config-if)# ip bandwidth-percent eigrp 7 25 *R1 (config-if)# ip bandwidth-percent eigrp 7 25 R1 (config-if)# bandwidth 256* R1(config)# int serial 0 *R1(config)# int serial 0* .<br>도 도

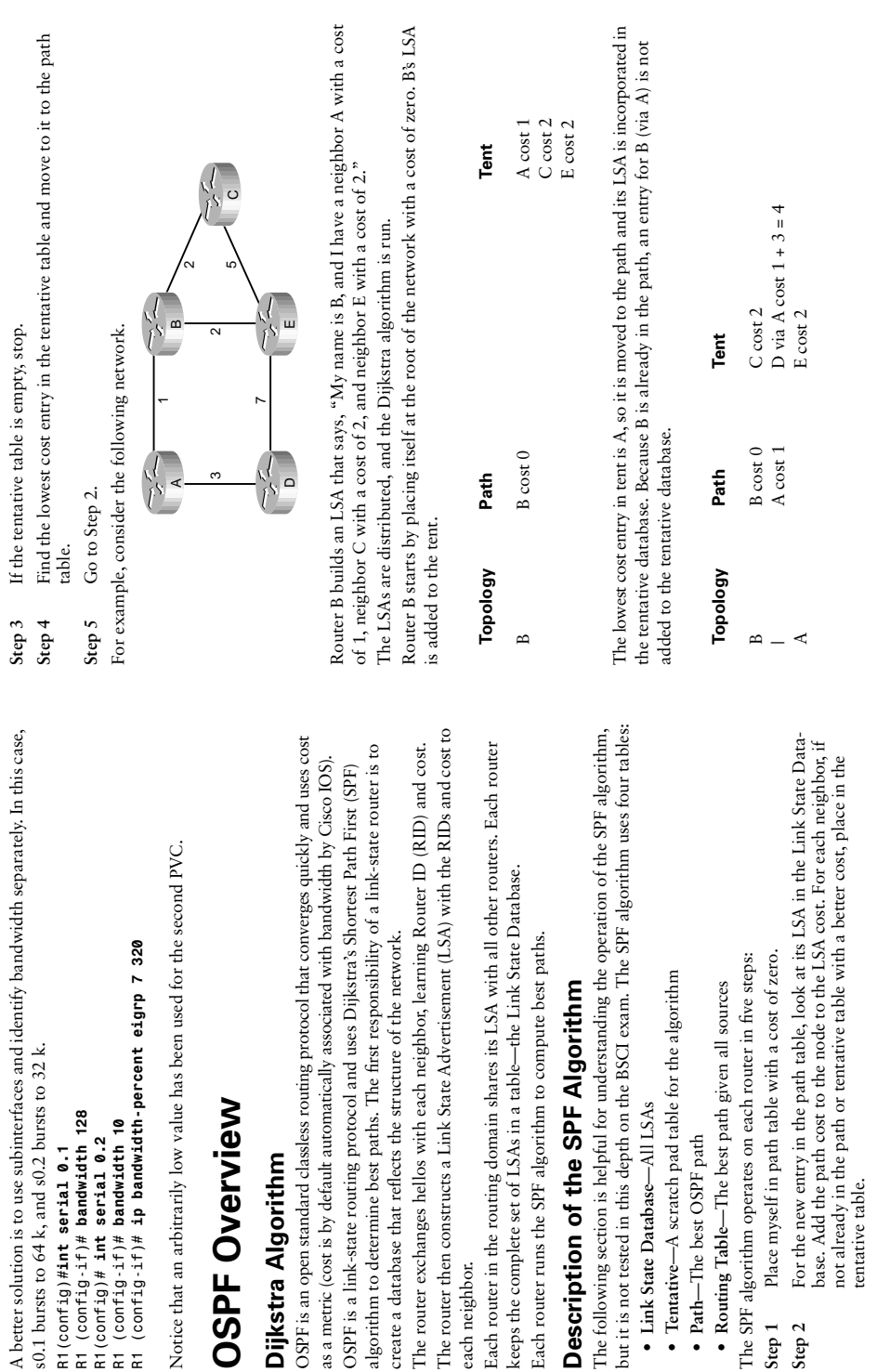

each neighbor.

each neighbor.

The router then constructs a

R1(config)# int serial

• Path-The best OSPF

Step 1 Step 2 tentative table.

tentative table.

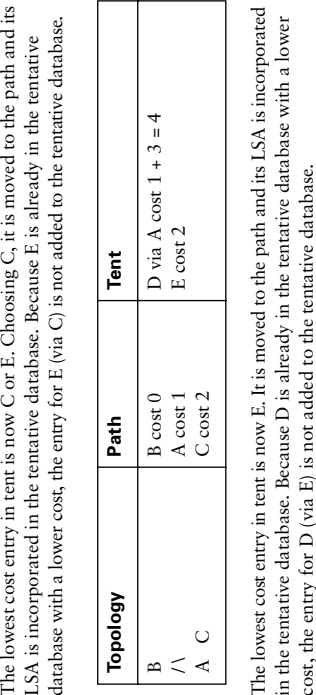

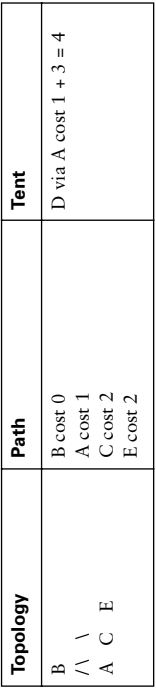

The lowest cost entry in tent is now D. It is moved to the path and its LSA is incorporated The lowest cost entry in tent is now D. It is moved to the path and its LSA is incorporated n the tentative database. Because E and A are already in the path database with a in the tentative database. Because E and A are already in the path database with a ower cost, the tentative database is now empty. lower cost, the tentative database is now empty.

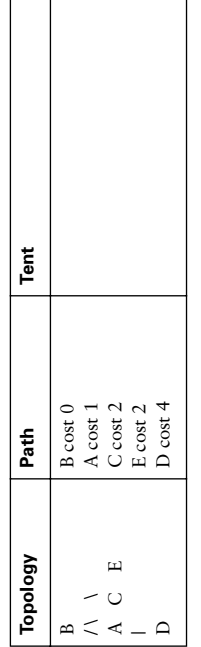

The algorithm is now complete, and the best paths from B to any other location are The algorithm is now complete, and the best paths from B to any other location are now incorporated from the path database into the routing table. now incorporated from the path database into the routing table.

### **Network Structure Network Structure**

area, and inter-area routes are passed between areas. A two-level hierarchy to OSPF OSPF routing domains are broken up into areas. The SPF algorithm runs within an area, and inter-area routes are passed between areas. A two-level hierarchy to OSPF OSPF routing domains are broken up into areas. The SPF algorithm runs within an areas exists-other areas are always attached directly to area 0 and only to area 0. areas exists—other areas are always attached directly to area 0 and only to area 0.

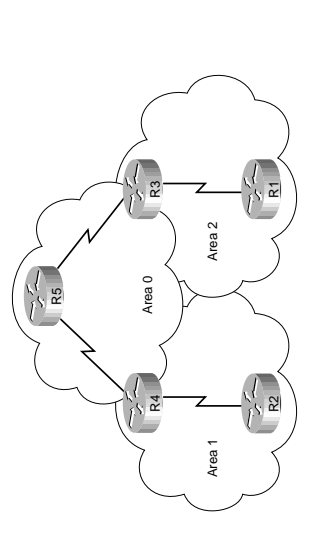

OSPF areas do the following: OSPF areas do the following:

- Minimize the number of routing table entries and the number of times the SPF • Minimize the number of routing table entries and the number of times the SPF algorithm is run. algorithm is run.
- $\bullet\,$  Contain LSA flooding to a reasonable area. • Contain LSA flooding to a reasonable area.
- Are recommended to contain  $50-100$  routers. • Are recommended to contain 50–100 routers.

Router roles are defined as well. Router roles are defined as well.

An internal router has all interfaces in one area (R5, R2, R1). An internal router has all interfaces in one area (R5, R2, R1).

An Autonomous System Boundary Router (ASBR) has interfaces inside and outside An Autonomous System Boundary Router (ASBR) has interfaces inside and outside An Area Border Router (ABR) has interfaces in two or more areas (R3, R4). An Area Border Router (ABR) has interfaces in two or more areas (R3, R4). he OSPF routing domain. the OSPF routing domain.

### -SA Update **LSA Update**

When a LSA is received, it's compared to the LS database. If it is new then it is added When a LSA is received, it's compared to the LS database. If it is new then it is added 3ach router maintains a database of the latest received LSAs. Each LSA is numbered Each router maintains a database of the latest received LSAs. Each LSA is numbered with a sequence number, and a timer is run to age out old LSAs. with a sequence number, and a timer is run to age out old LSAs.

to the database and the SPF algorithm is run. If it is from a Router ID that is already in the database, then the sequence number is compared, and older LSAs are discarded. If it is a new LSA, it is incorporated in the database, and the SPF algorithm is run. If it is it is a new LSA, it is incorporated in the database, and the SPF algorithm is run. If it is to the database and the SPF algorithm is run. If it is from a Router ID that is already in the database, then the sequence number is compared, and older LSAs are discarded. If an older LSA, the newer LSA in memory is sent back to whoever sent the old one. an older LSA, the newer LSA in memory is sent back to whoever sent the old one.

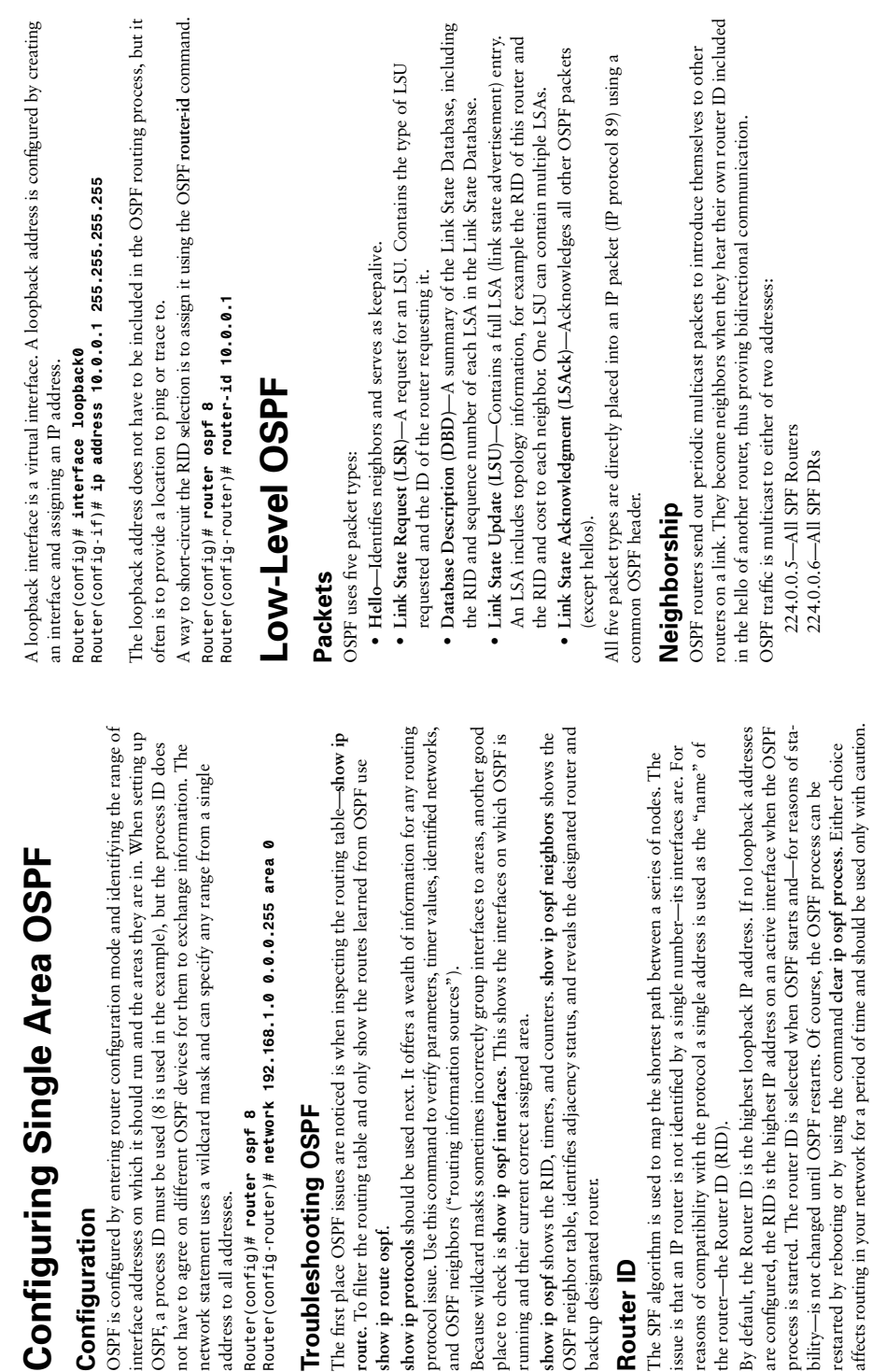

Router (conf

- 
- 
- 
- 

OSPF routers, if certain parameters agree, become neighbors when they see themselves<br>in the "neighbors" field of an incoming hello. The following must match:<br>**\*** Timer values<br>**\*** Area ID<br>**\*** Common subnet<br>**\*** Common subnet

- 
- 30 seconds/120 seconds for nonbroadcast multiaccess (NBMA) interfaces • 30 seconds/120 seconds for nonbroadcast multiaccess (NBMA) interfaces The neighbor table can be seen with show ip ospf neighbors. The neighbor table can be seen with **show ip ospf neighbors**.

The process of route exchange between two OSPF routers is as follows: The process of route exchange between two OSPF routers is as follows:

- 1. Down state: Router A sends a hello that lists no neighbors. 1. **Down state**: Router A sends a hello that lists no neighbors.
- **Two-way state**: Router A sees Router B's hello and adds it to the neighbor database. Two-way state: Router A sees Router B's hello and adds it to the neighbor database. (If one router is not DR or BDR and this is a multiaccess link, process stops here.) (If one router is not DR or BDR and this is a multiaccess link, process stops here.) 2. Init state: Router B sends a hello that lists A as a neighbor. 2. **Init state**: Router B sends a hello that lists A as a neighbor.
- 3. Exstart state: One router asserts itself as the lead in exchanging routes. 3. **Exstart state**: One router asserts itself as the lead in exchanging routes.
- 4. **Exchange state:** The lead router sends its DBD listing the LSAs in its LS database 4. Exchange state: The lead router sends its DBD listing the LSAs in its LS database by RID and sequence number. by RID and sequence number.
	- 5. The other router replies with its DBD. 5. The other router replies with its DBD.
		- 6. Each router sends an LSAck. 6. Each router sends an LSAck.
- 7. **Loading state:** Each router compares the DBD received to the contents of its Link State database. It then sends a Link State Request asking for missing or outdated State database. It then sends a Link State Request asking for missing or outdated 7. Loading state: Each router compares the DBD received to the contents of its Link LSAs.
	- 8. The neighbor replies to the request. 8. The neighbor replies to the request.
		- 9. The router acknowledges receipt. 9. The router acknowledges receipt.
- 10. Full state: Link State Databases are synchronized. 10. **Full state**: Link State Databases are synchronized.

### Sequence Numbers **Sequence Numbers**

OSPF sequence numbers are 32 bits. The first legal sequence number is 0x80000001. OSPF sequence numbers are 32 bits. The first legal sequence number is 0x80000001. arger numbers are more recent. Larger numbers are more recent.

Normally, the sequence number changes only under two conditions: Normally, the sequence number changes only under two conditions:

• The LSA changes because a route is added or deleted. • The LSA changes because a route is added or deleted.

The command **show ip ospf database** shows the age (in seconds) and sequence number The command show ip ospf database shows the age (in seconds) and sequence number • The LSA ages out (LSAs are updated every half hour, even if nothing changes). • The LSA ages out (LSAs are updated every half hour, even if nothing changes). or each RID. for each RID.

### Troubleshooting **Troubleshooting**

The neighbor initialization process can be viewed using **debug ip ospf adjacencies**. The neighbor initialization process can be viewed using debug ip ospf adjacencies. Ill OSPF traffic can be seen from debug ip ospf packet. All OSPF traffic can be seen from **debug ip ospf packet**.

# **OSPF Network Types OSPF Network Types**

# Expectations of Diikstra's SPF Algorithm **Expectations of Dijkstra's SPF Algorithm**

that the algorithm has no way to handle a multiaccess network. The solution used is to that the algorithm has no way to handle a multiaccess network. The solution used is to The SPF algorithm builds a directed graph-paths made up of a series of points connected by direct links. One of the consequences of this "directed graph" approach is nected by direct links. One of the consequences of this "directed graph" approach is The SPF algorithm builds a directed graph—paths made up of a series of points conlect one router to represent the entire segment-a designated router (DR). elect one router to represent the entire segment—a designated router (DR).

### **Designated Routers Designated Routers**

Point-to-point links fit the SPF model perfectly and don't need any special modeling Point-to-point links fit the SPF model perfectly and don't need any special modeling method. On a point-to-point link, no DR is elected and all traffic is multicast to method. On a point-to-point link, no DR is elected and all traffic is multicast to 224.0.0.5. 224.0.0.5.

another as a backup DR (BDR). All other routers on that link become adjacent only responsible for creating and flooding a network LSA (type 2) advertising the multiaccess responsible for creating and flooding a network LSA (type 2) advertising the multiaccess another as a backup DR (BDR). All other routers on that link become adjacent only On a multiaccess link one of the routers is elected as a designated router (DR) and to the DR and BDR, not to each other (they stop at the two-way state). The DR is On a multiaccess link one of the routers is elected as a designated router (DR) and to the DR and BDR, not to each other (they stop at the *two-way state*). The DR is 224.0.0.6. The DRs use IP address 224.0.0.5 to pass information to other routers. ink. Non-DR (DROTHER) routers communicate with the DRs using IP address 224.0.0.6. The DRs use IP address 224.0.0.5 to pass information to other routers. link. Non-DR (DROTHER) routers communicate with the DRs using IP address

- The DR and BDR are elected as follows: The DR and BDR are elected as follows:
- A starting router listens for OSPF hellos. If none are heard within the dead time, it · A starting router listens for OSPF hellos. If none are heard within the dead time, it declares itself the DR. declares itself the DR.
	- If one or more other routers are heard, the router with the highest OSPF priority • If one or more other routers are heard, the router with the highest OSPF priority is elected DR, and the election process starts again for BDR. Priority of zero is elected DR, and the election process starts again for BDR. Priority of zero removes a router from the election. removes a router from the election.
- If two or more routers have the same OSPF priority, the router with the highest • If two or more routers have the same OSPF priority, the router with the highest RID is elected DR, and the election process starts again for BDR. RID is elected DR, and the election process starts again for BDR.

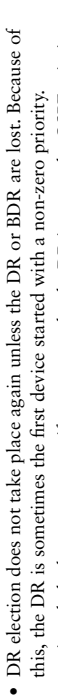

As mentioned, the best way to specify a router to be the DR is to use the OSPF priority. As mentioned, the best way to specify a router to be the DR is to use the OSPF priority. The default priority is one. A priority of zero means that a router does not act as DR The default priority is one. A priority of zero means that a router does not act as DR or BDR-it can be only a DROTHER. Priority can be set with the ip ospf priority or BDR—it can be only a DROTHER. Priority can be set with the **ip ospf priority**  command in interface configuration mode. command in interface configuration mode.

Router(config-if)# ip ospf priority 2 *Router(config-if)# ip ospf priority 2* Router(config)# int ethernet 0 *Router(config)# int ethernet 0*

# Nonbroadcast Multiaccess Networks **Nonbroadcast Multiaccess Networks**

connectivity (from any device to any device). In terms of OSPF, this means the following: connectivity (from any device to any device). In terms of OSPF, this means the following: Routing protocols assume that multiaccess links support broadcast and have full Routing protocols assume that multiaccess links support broadcast and have full

- All Frame Relay or ATM maps should include the broadcast attribute. • All Frame Relay or ATM maps should include the broadcast attribute.
	- DR and BDR should have full VC connectivity to all other devices. • DR and BDR should have full VC connectivity to all other devices.
- Hub-and-spoke environments should either have the DR as the hub or be • Hub-and-spoke environments should either have the DR as the hub or be configured using point-to-point subinterfaces. configured using point-to-point subinterfaces.
- especially when no single device has full connectivity to all other devices. If there especially when no single device has full connectivity to all other devices. If there · Partial mesh environments should be configured using point-to-point subinterfaces, • Partial mesh environments should be configured using point-to-point subinterfaces, is a subset of the topology with full connectivity, then that subset can use a is a subset of the topology with full connectivity, then that subset can use a multipoint subinterface. multipoint subinterface.
- · Full mesh environments can be configured on the main interface, but often logical • Full mesh environments can be configured on the main interface, but often logical interfaces are used to take advantage of the other benefits of subinterfaces. interfaces are used to take advantage of the other benefits of subinterfaces.

OSPF supports five network types: OSPF supports five network types:

- **NBMA**—Default for multipoint serial interfaces. RFC-compliant mode that uses • NBMA-Default for multipoint serial interfaces. RFC-compliant mode that uses DRs and requires manual neighbor configuration. DRs and requires manual neighbor configuration.
- **Point-to–multipoint (P2MP)**—Doesn't use DRs so adjacencies increase logarithmically • Point-to-multipoint (P2MP)—Doesn't use DRs so adjacencies increase logarithmically with routers. Resilient RFC compliant mode that automatically discovers neighbors. with routers. Resilient RFC compliant mode that automatically discovers neighbors.
	- Point-to-multipoint nonbroadcast (P2MNB)—Proprietary mode that is used on **Point-to-multipoint nonbroadcast (P2MNB)**—Proprietary mode that is used on Layer 2 facilities where dynamic neighbor discovery is not supported. Requires Layer 2 facilities where dynamic neighbor discovery is not supported. Requires manual neighbor configuration. manual neighbor configuration.

 **Broadcast**—Default mode for LANs. Uses DRs and automatic neighbor discovery. · Broadcast-Default mode for LANs. Uses DRs and automatic neighbor discovery. • Point-to-point (P2P)—Proprietary mode that discovers neighbors and doesn't use DR. **Point-to–point (P2P)**—Proprietary mode that discovers neighbors and doesn't use DR. Proprietary when used on WAN interface. Proprietary when used on WAN interface.

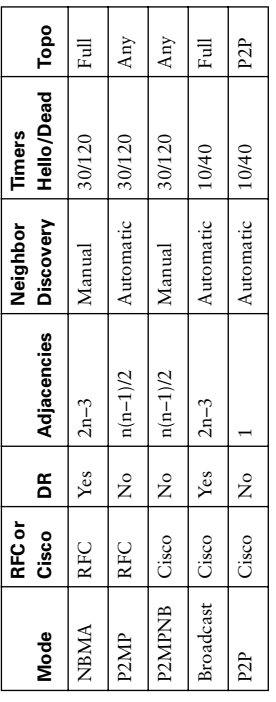

The interface type is selected—assuming the default is unsatisfactory—using the The interface type is selected—assuming the default is unsatisfactory—using the command ip ospf network: command **ip ospf network**:

Router(config-if)# ip ospf network point-to-multipoint *Router(config-if)# ip ospf network point-to-multipoint*

When using the NBMA or P2MP non-broadcast mode, neighbors must be manually When using the NBMA or P2MP non-broadcast mode, neighbors must be manually defined under the routing process: defined under the routing process:

Router (config-router)# neighbor 172.16.0.1 *Router(config-router)# neighbor 172.16.0.1*

## **LSA Types**

**OSPF Advertisements and Cost**<br>LSA Types<br>OSPF advertises many different things in different ways. The type of advertisement<br>stablishes context for its contents. OSPF advertises many different things in different ways. The type of advertisement stablishes context for its contents.

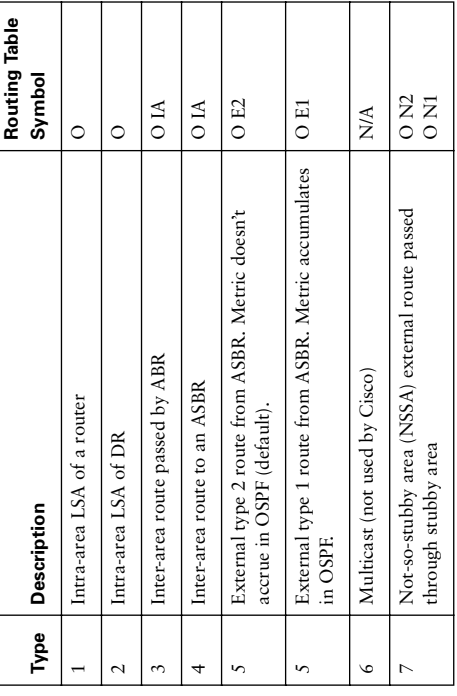

### **Cost**

By default, Cisco assigns a cost to each interface that is inversely proportional to 100 By default, Cisco assigns a cost to each interface that is inversely proportional to 100 Mbps.

 $Cost = \frac{100 \text{ Mbps}}{Bandwidth}$ 

The default formula doesn't differentiate between fast ethernet and gigabit ethernet, for example. In such cases, the cost formula can be adjusted using the **auto-cost** command. The default formula doesn't differentiate between fast ethernet and gigabit ethernet, for example. In such cases, the cost formula can be adjusted using the auto-cost command. Values for bandwidth (in Kb) up to 4,294,967 are permitted (1 Gb is shown in the Values for bandwidth (in Kb) up to 4,294,967 are permitted (1 Gb is shown in the example).

*Router(config-router)# auto-cost reference-bandwidth 1000000* Router(config-router)# auto-cost reference-bandwidth 1000000

The cost can also be manually assigned under interface configuration mode. Cost is a The cost can also be manually assigned under interface configuration mode. Cost is a 6-bit number, so can be any value up to 65,535. 16-bit number, so can be any value up to 65,535.

Router(config-router)# ip ospf cost 27 *Router(config-router)# ip ospf cost 27*

# OSPF Summarization **OSPF Summarization**

# **OSPF Benefits of Summarization OSPF Benefits of Summarization**

All routing protocols benefit from summarization, but OSPF especially benefits because it All routing protocols benefit from summarization, but OSPF especially benefits because it is already sensitive to the memory and CPU speed of the routers. Summarization prevents is already sensitive to the memory and CPU speed of the routers. Summarization prevents areas from having to run the SPF algorithm. OSPF can produce summaries within a topology changes from being passed outside an area and thus saves routers in other topology changes from being passed outside an area and thus saves routers in other areas from having to run the SPF algorithm. OSPF can produce summaries within a classful network (VLSM) or summaries of blocks of classful networks (CIDR). classful network (VLSM) or summaries of blocks of classful networks (CIDR).

### Creating a Summary **Creating a Summary**

Inter-area summarizations are created on the ABR under the router process using the Inter-area summarizations are created on the ABR under the router process using the area range command. The following command advertises 172.16.0.0/12 from area zero. **area range** command. The following command advertises 172.16.0.0/12 from area zero. Router(config-router)# area 0 range 172.16.0.0 255.240.0.0 *Router(config-router)# area 0 range 172.16.0.0 255.240.0.0*

Summarizing external routes is done on an ASBR with the **summary-address** command Summarizing external routes is done on an ASBR with the summary-address command under the routing process. The following example summarizes a range of external under the routing process. The following example summarizes a range of external routes to 192.168.0.0/16 and injects a single route into OSPF. routes to 192.168.0.0/16 and injects a single route into OSPF.

Router(config-router)# summary-address 192.168.0.0 255.255.0.0 *Router(config-router)# summary-address 192.168.0.0 255.255.0.0*

# **Creating a Default Route Creating a Default Route**

provides the ultimate benefit of summarization by reducing the routing information to provides the ultimate benefit of summarization by reducing the routing information to The default route is a special type of summarization—it summarizes everything. This a minimum. Several different ways to use the router IOS to place a default route into The default route is a special type of summarization-it summarizes everything. This a minimum. Several different ways to use the router IOS to place a default route into OSPF.

The best-known way to produce an OSPF default is to use the default-information The best-known way to produce an OSPF default is to use the **default-information** command: command:

*Router(config-router)# default-information originate [always]* Router (config-router)# default-information originate [always]

another source into OSPF. If the always keyword is present, OSPF advertises a default another source into OSPF. If the **always** keyword is present, OSPF advertises a default This command, without the keyword always, readvertises a default learned from This command, without the keyword **always**, readvertises a default learned from even if one does not already exist. even if one does not already exist.

mation in non-backbone areas is a common requirement because these routers are the most vulnerable, in terms of processor and speed, and the links that connect them have most vulnerable, in terms of processor and speed, and the links that connect them have the least bandwidth. A specific concern is that an area will be overwhelmed by external A default summary can also be produced using the summary-address command or the A default summary can also be produced using the **summary-address** command or the mation in non-backbone areas is a common requirement because these routers are the area range command (to just produce a default into an area). Reducing routing inforthe least bandwidth. A specific concern is that an area will be overwhelmed by external **area range** command (to just produce a default into an area). Reducing routing inforrouting information. routing information.

stub no-summary), in which case all intra-area and external routes are replaced by a (**stub no-summary**), in which case all intra-area and external routes are replaced by a replaces them with a default route. In some cases an area can be made totally stubby replaces them with a default route. In some cases an area can be made totally stubby Making an area a **stub** area forces its ABR to drop all external (type 5) routes and Making an area a stub area forces its ABR to drop all external (type 5) routes and default.

Router(config-router)# area 7 stub [no-summary] *Router(config-router)# area 7 stub [no-summary]* Stub areas are attractive because of their low overhead. They do have some Stub areas are attractive because of their low overhead. They do have some limitations, including the following: limitations, including the following:

- · Stub areas can't include a virtual link. • Stub areas can't include a virtual link.
	- · Stub areas can't include an ASBR. • Stub areas can't include an ASBR.
- Stubbiness must be configured on all routers in the area. • Stubbiness must be configured on all routers in the area.

as type 7 routes and sent to the ABR, which converts them to traditional type 5 external and has advantages in terms of filtering and summarization of external routes. An NSSA and has advantages in terms of filtering and summarization of external routes. An NSSA as type 7 routes and sent to the ABR, which converts them to traditional type 5 external routes. The NSSA area allows the network to adapt to your company's physical topology routes. The NSSA area allows the network to adapt to your company's physical topology totally stub area, but allows an ASBR within the area. External routes are advertised totally stub area, but allows an ASBR within the area. External routes are advertised A third kind of stubby area is a not-so-stubby area (NSSA). NSSA is like a stub or A third kind of stubby area is a not-so-stubby area (NSSA). NSSA is like a stub or Router(config-router)# area 7 nssa [no-summary] *Router(config-router)# area 7 nssa [no-summary]* area is identified with the area nssa command: area is identified with the **area nssa** command:

### **IS-IS**

is part of the OSI family of protocols. Integrated IS-IS can carry IP network information, is part of the OSI family of protocols. Integrated IS-IS can carry IP network information, *Intermediate System-to-Intermediate System (IS-IS)* is a link state routing protocol that Intermediate System-to-Intermediate System (IS-IS) is a link state routing protocol that out does not use IP as its transport protocol. It uses CLNS and CLNP to deliver its but does not use IP as its transport protocol. It uses CLNS and CLNP to deliver its

updates. IS-IS is a classless interior gateway protocol that uses router resources efficiently, updates. IS-IS is a classless interior gateway protocol that uses router resources efficiently, and scales to very large networks, such as large Internet service providers (ISPs). and scales to very large networks, such as large Internet service providers (ISPs).

### **S-IS Acronyms IS-IS Acronyms**

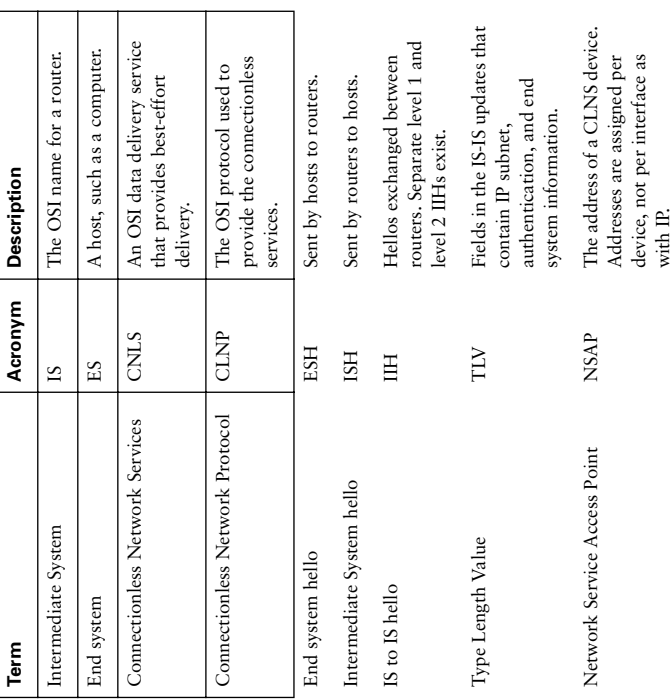

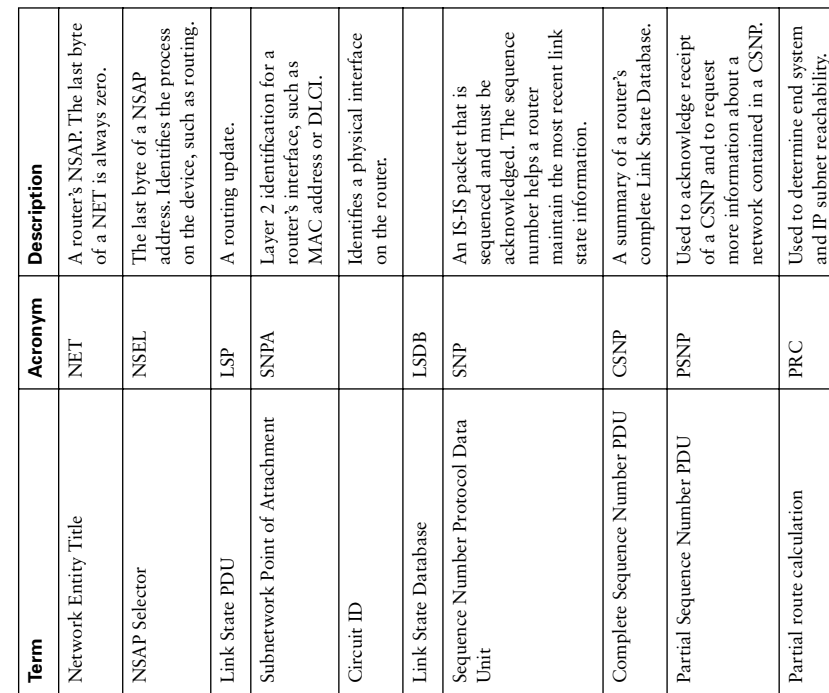

Types of IS-IS Routers<br>An IS-IS network is divided into areas. Within an area, routers can be one of three types:<br>• Level 1 (L1) router—Routes to networks only within the local area (intra-area<br>routing). Uses a default rou

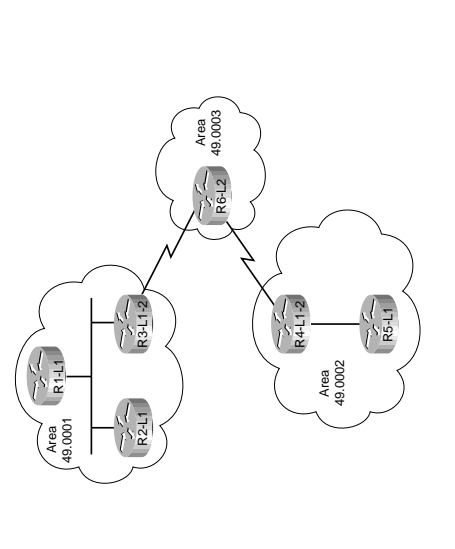

- Level 2 (L2) router-Routes to networks in other areas (interarea routing). The **Level 2 (L2) router**—Routes to networks in other areas (interarea routing). The routing is based on area ID. Keeps one LSDB for routing to other areas. (R6 in routing is based on area ID. Keeps one LSDB for routing to other areas. (R6 in this figure.)
- **Level 1-2 (L1-2) router**—Acts as a gateway into and out of an area. Does Level 1 routing within the area and Level 2 routing between areas. Keeps two LSDB, one • Level 1-2 (L1-2) router-Acts as a gateway into and out of an area. Does Level 1 routing within the area and Level 2 routing between areas. Keeps two LSDB, one for the local area and one for interarea routing. (R3 and R4 in this figure.) for the local area and one for interarea routing. (R3 and R4 in this figure.)

The IS-IS backbone is not a specific area, as in OSPF, but an unbroken chain of routers The IS-IS backbone is not a specific area, as in OSPF, but an unbroken chain of routers doing Level 2 routing. R3, R6, and R4 are the backbone in this figure. doing Level 2 routing. R3, R6, and R4 are the backbone in this figure.

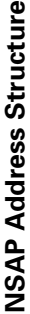

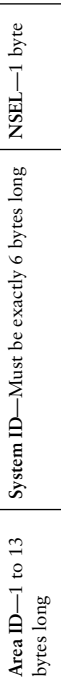

addressing. MAC addresses or IP addresses padded with 0s are often used as system IDs. addressing. MAC addresses or IP addresses padded with 0s are often used as system IDs. in Cisco implementation of integrated IS-IS, NSAP addresses have three parts. A router In Cisco implementation of integrated IS-IS, NSAP addresses have three parts. A router always has a NSEL of 00. An area ID that begins with 49 designates private area always has a NSEL of 00. An area ID that begins with 49 designates private area

# Adjacency Formation in IS-IS **Adjacency Formation in IS-IS**

IS-IS routers form adjacencies based on the level of IS routing they are doing and their S-IS routers form adjacencies based on the level of IS routing they are doing and their area number. This is a CLNS adjacency and can be formed even if IP addresses don't area number. This is a CLNS adjacency and can be formed even if IP addresses don't match.

- Level 1 routers form adjacencies only with L1 and L1-2 devices in their own area. · Level 1 routers form adjacencies only with L1 and L1-2 devices in their own area. (In the previous figure, R1 with R2 and R3.) (In the previous figure, R1 with R2 and R3.)
- L1-2 routers). These can be in the local area or in other areas. (In the previous fig-L1-2 routers). These can be in the local area or in other areas. (In the previous fig-· Level 2 routers form adjacencies only with Level 2 capable devices (either L2 or • Level 2 routers form adjacencies only with Level 2 capable devices (either L2 or ure, R6 with R3 and R4 ure, R6 with R3 and R4
- Level 1-2 routers form Level 1 adjacencies with L1 routers in their own area, and • Level 1-2 routers form Level 1 adjacencies with L1 routers in their own area, and Level 2 adjacencies with routers in other areas. (In the previous figure, R4 has a Level 2 adjacencies with routers in other areas. (In the previous figure, R4 has a L1 adjacency with R5 and a L2 adjacency with R6.) L1 adjacency with R5 and a L2 adjacency with R6.)

# IS-IS in a Broadcast, Multiaccess Network **IS-IS in a Broadcast, Multiaccess Network**

DIS). The DIS is elected based on priority, with MAC address as the tiebreaker. Routers form adjacencies with all routers on the LAN as well as the DIS. The DIS creates a ers form adjacencies with all routers on the LAN as well as the DIS. The DIS creates a (DIS). The DIS is elected based on priority, with MAC address as the tiebreaker. Rout*seudonode* to represent the network and sends out an advertisement to represent the *pseudonode* to represent the network and sends out an advertisement to represent the another is elected; no backup DIS exists. The DIS sends Hellos every 3.3 seconds; other outers send them every 10 seconds. The DIS also multicasts a CSNP every 10 seconds. routers send them every 10 seconds. The DIS also multicasts a CSNP every 10 seconds. another is elected; no backup DIS exists. The DIS sends Hellos every 3.3 seconds; other On a network such as Ethernet, IS-IS routers elect a Designated Intermediate System On a network such as Ethernet, IS-IS routers elect a Designated Intermediate System LAN. All routers advertise only an adjacency to the pseudonode. If the DIS fails, LAN. All routers advertise only an adjacency to the pseudonode. If the DIS fails,

# S-IS on a Point-to-Point Link **IS-IS on a Point-to-Point Link**

No DIS exists on a point-to-point link. When an adjacency is first formed over the link, pecific network, it sends a PSNP requesting that. After the initial exchange, LSPs are specific network, it sends a PSNP requesting that. After the initial exchange, LSPs are No DIS exists on a point-to-point link. When an adjacency is first formed over the link, the routers exchange CSNPs. If one of the routers needs more information about a the routers exchange CSNPs. If one of the routers needs more information about a sent to describe link changes, and they are acknowledged with PSNPs. sent to describe link changes, and they are acknowledged with PSNPs.

# S-IS Configuration Tasks **IS-IS Configuration Tasks**

- $\bullet$  Enable IS-IS on the router. • Enable IS-IS on the router.
- Configure each router's NET. • Configure each router's NET.
- Enable IS-IS on the router's interfaces. • Enable IS-IS on the router's interfaces.

## Basic IS-IS Commands **Basic IS-IS Commands**

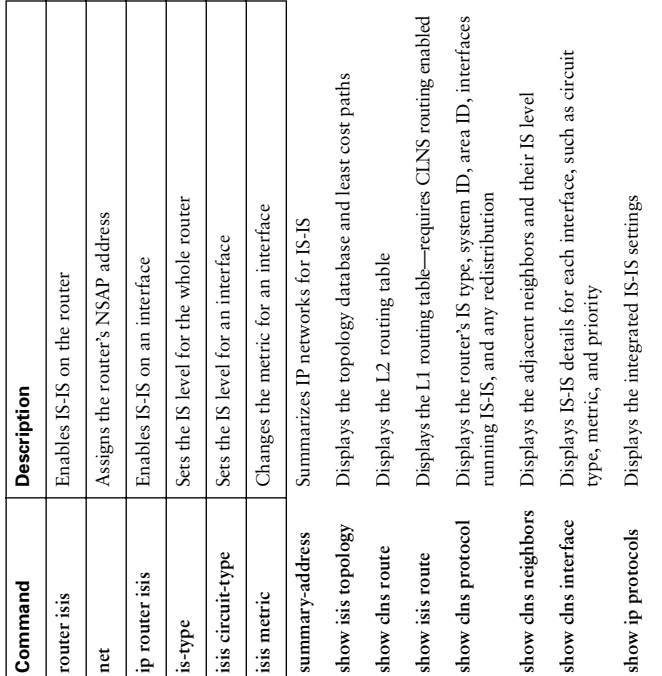

- 
- 
- 

**Tuning IS-IS**<br>
You need to do three basic types of tuning to IS-IS routers:<br>
Set the Islevel.<br>
Set the circuit type on L1-2 routers.<br>
Setting the IS Level<br>
Cisco routers are L1-2 by default. If the router is completely a

are sent. If there is only a L2 router attached to an interface, change the circuit type for are sent. If there is only a L2 router attached to an interface, change the circuit type for interface, then change the circuit type for that interface to L1, so that only L1 hellos interface, then change the circuit type for that interface to L1, so that only L1 hellos hat interface to L2. that interface to L2.

### **Summarizing Addresses Summarizing Addresses**

Although IS-IS does CLNS routing, it can summarize the IP addresses that it carries. Although IS-IS does CLNS routing, it can summarize the IP addresses that it carries. Summarized routes can be designated as Level 1, Level 2, or Level 1-2 routes. The Summarized routes can be designated as Level 1, Level 2, or Level 1-2 routes. The default is Level 2. default is Level 2.

# Optimizing Routing **Optimizing Routing**

## **Migrating IP Addressing Migrating IP Addressing**

Most networks operate more efficiently when using a modern routing protocol. When Most networks operate more efficiently when using a modern routing protocol. When migrating to a new routing protocol, you might also need to change IP address schemes. migrating to a new routing protocol, you might also need to change IP address schemes. You often change IP addressing when moving from a FLSM protocol to a VLSM one, You often change IP addressing when moving from a FLSM protocol to a VLSM one, or to create route summary points within the network. Here are some areas to consider or to create route summary points within the network. Here are some areas to consider when planning this: when planning this:

- Host addresses-Change or add DHCP. **Host addresses**—Change or add DHCP.
	- NAT-Translate the new addresses. **NAT**—Translate the new addresses.
- · DNS servers-If server have new addresses, new DNS mappings made need to be **DNS servers**—If server have new addresses, new DNS mappings made need to be configured.
- Access lists and firewalls-Update traffic filters to work for the new addresses. **Access lists and firewalls**—Update traffic filters to work for the new addresses. •
	- Routing-Update routers to route for the new networks. **Routing**—Update routers to route for the new networks.
- **Secondary addressing**—You might need to have both old and new addresses on • Secondary addressing—You might need to have both old and new addresses on the router interfaces during transition. the router interfaces during transition.
	- Timing of the transition-Who gets converted when. Considers the day of the **Timing of the transition**—Who gets converted when. Considers the day of the week and time of day. week and time of day.
		- **Transition strategy**—Which parts of the network are changed first, second, etc. · Transition strategy-Which parts of the network are changed first, second, etc. How to avoid disrupting user traffic during the transition. How to avoid disrupting user traffic during the transition.

# **Migrating Routing Protocols Migrating Routing Protocols**

The steps in migrating to a new routing protocol are as follows: The steps in migrating to a new routing protocol are as follows:

- Decide on a timeline for the migration. **Step 1** Decide on a timeline for the migration. Step 1
- Identify boundary routers that are to run both protocols. **Step 2** Identify boundary routers that are to run both protocols. Step<sub>2</sub>
- Decide which protocol is to be the core and which is to be the edge protocol. **Step 3** Decide which protocol is to be the core and which is to be the edge protocol. Step 3
	- Oecide where and in what direction to redistribute routes. **Step 4** Decide where and in what direction to redistribute routes. Step 4
		- Test the plan in a lab. **Step 5** Test the plan in a lab. Step 5
- 3ack up all device configurations before changing them. **Step 6** Back up all device configurations before changing them. Step 6

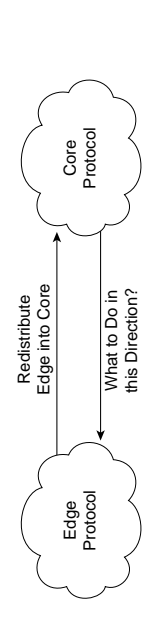

metrics, and inconsistent convergence times. The safest way to run multiple protocols metrics, and inconsistent convergence times. The safest way to run multiple protocols avoid route feedback distance, or change the administrative distance of redistributed routing back to the edge. The next best way is to redistribute both ways and filter to avoid route feedback distance, or change the administrative distance of redistributed routing back to the edge. The next best way is to redistribute both ways and filter to is to redistribute the edge protocol into the core, and send a default route or use static is to redistribute the edge protocol into the core, and send a default route or use static Route redistribution can cause problems because of route feedback, incompatible Route redistribution can cause problems because of route feedback, incompatible routes.

| Each protocol has some unique characteristics when redistributing, as shown in the |  |
|------------------------------------------------------------------------------------|--|
|                                                                                    |  |
|                                                                                    |  |

Route Redistribution Characteristics *Route Redistribution Characteristics*

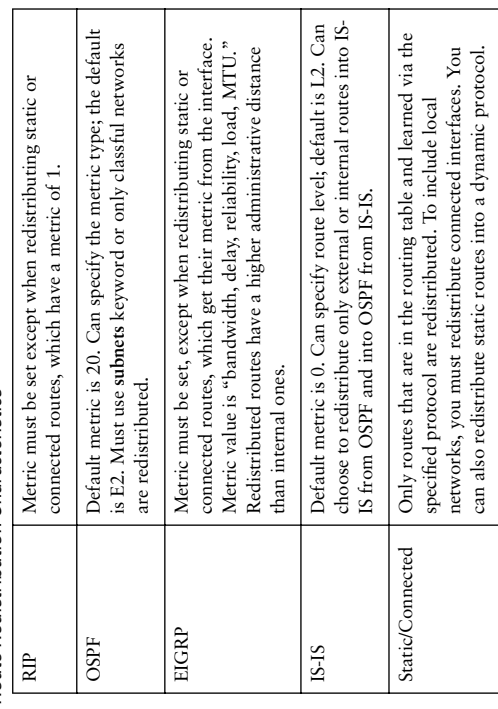

### **Seed Metric Seed Metric**

To set the metric for specific routes, either use the metric keyword when redistributing To set the metric for specific routes, either use the **metric** keyword when redistributing Redistribution involves configuring a routing protocol to advertise routes learned by Redistribution involves configuring a routing protocol to advertise routes learned by bet the metric for all redistributed routes with the default-metric [metric] command. Set the metric for all redistributed routes with the **default-metric [***metric***]** command. routes must be assigned a new metric compatible with the new protocol. Normally, routes must be assigned a new metric compatible with the new protocol. Normally, metrics are based on an interface value, such as bandwidth, but no interface for a metrics are based on an interface value, such as bandwidth, but no interface for a another routing process. Protocols use incompatible metrics, so the redistributed another routing process. Protocols use incompatible metrics, so the redistributed redistributed route exists. A route's original metric is called its seed metric. redistributed route exists. A route's original metric is called its *seed metric*. or use the route-map keyword to link a route map to the redistribution. or use the **route-map** keyword to link a route map to the redistribution.

# **Configuring Route Redistribution Configuring Route Redistribution**

protocols cannot advertise IPX routes. Configuring redistribution is simple; issue protocols cannot advertise IPX routes. Configuring redistribution is simple; issue You can redistribute between protocols that use the same protocol stack, e.g., IP You can redistribute between protocols that use the same protocol stack, e.g., IP this command under the routing process that is to receive the new routes: this command under the routing process that is to receive the new routes: redistribute [route source] *redistribute [route source]*

# Tools for Controlling/Preventing Routing Updates **Tools for Controlling/Preventing Routing Updates**

- $\bullet$  Passive interface • Passive interface
- Default and/or static routes • Default and/or static routes
- Distribute list • Distribute list
	- Route map • Route map
- · Change administrative distance • Change administrative distance

### Passive Interface **Passive Interface**

Passive interface prevents RIP and IGRP from sending updates out an interface. It presions of EIGRP require a classful network in the **network** statement. To avoid running the protocol all interfaces within that network, use the **passive-interface** command and specify an interface that doesn't run the protocol. To turn off the protocol on all inter-Passive interface prevents RIP and IGRP from sending updates out an interface. It prevents other routing protocols from sending hellos out of an interface; thus, they don't vents other routing protocols from sending hellos out of an interface; thus, they don't sions of EIGRP require a classful network in the network statement. To avoid running the protocol all interfaces within that network, use the passive-interface command and specify an interface that doesn't run the protocol. To turn off the protocol on all interdiscover neighbors or form an adjacency out that interface. RIP, IGRP, and older verfaces, use passive-interface default, then no passive-interface for the ones that should faces, use **passive-interface default**, then **no passive-interface** for the ones that should discover neighbors or form an adjacency out that interface. RIP, IGRP, and older verrun the protocol. run the protocol.

### Distribute Lists **Distribute Lists**

an access list and then link that access list to the routing process with the **distribute-list**  an access list and then link that access list to the routing process with the distribute-list A distribute list allows you to filter routing updates through an access list. Configure A distribute list allows you to filter routing updates through an access list. Configure command. command.

The distribute-list command has two options: The **distribute-list** command has two options:

- · distribute-list [ACL] in-Filters updates as they come in an interface. For OSPF, **distribute-list [***ACL***] in**—Filters updates as they come in an interface. For OSPF, this controls routes placed in the routing table but not the database. For other this controls routes placed in the routing table but not the database. For other protocols, this controls the routes the protocol knows about. protocols, this controls the routes the protocol knows about.
	- · distribute-list [ACL] out-Filters updates going out of an interface and also **distribute-list [***ACL***] out**—Filters updates going out of an interface and also updates being redistributed in from another protocol. updates being redistributed in from another protocol.

### Route Maps **Route Maps**

statement has a sequence number, statements are read from the lowest number to highest, statement has a sequence number, statements are read from the lowest number to highest, Route maps *match* conditions, and then set options for traffic that matches. Each Route maps *match* conditions, and then *set* options for traffic that matches. Each

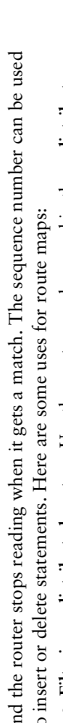

- 
- 
- -

and the router stops reading when it gets a match. The sequence number can be used<br>to insert or delete statements. Here are some uses for route maps:<br>coinsert or delete statements. Here are some uses for route maps:<br>comma raffic matching the *match* conditions is not used. traffic matching the *match* conditions is not used.

# **Match and Set Conditions Match and Set Conditions**

access list. If there is no **set** line, the matching traffic is either permitted or denied, with access list. If there is no set line, the matching traffic is either permitted or denied, with Each route map statement can have from none to multiple match and set lines. If no Each route map statement can have from none to multiple **match** and **set** lines. If no natch line exists, the statement matches anything, similar to a "permit any" in an **match** line exists, the statement matches anything, similar to a "permit any" in an no other conditions being set. no other conditions being set.

Multiple **match** conditions on the same line use a logical OR. For example, the router Multiple match conditions on the same line use a logical OR. For example, the router interprets **match a b c** as "match a or b or c." Multiple **match** conditions on different ines use a logical AND. For example, the router interprets the following as "match a lines use a logical AND. For example, the router interprets the following as "match a nterprets match a b c as "match a or b or c." Multiple match conditions on different and  $b$  and  $c$ ": and b and  $c$ ":

natch a natch b *match c match a match b*

In route redistribution, here are some common things to match: In route redistribution, here are some common things to match:

- **ip next-hop**—Refers the router to an access list that permits or denies next-hop IP • ip next-hop—Refers the router to an access list that permits or denies next-hop IP • ip address-Refers the router to an access list that permits or denies networks. **ip address**—Refers the router to an access list that permits or denies networks. addresses. addresses.
- ip route-source—Refers the router to an access list that permits or denies advertis **ip route-source**—Refers the router to an access list that permits or denies advertising router IP addresses. ing router IP addresses.
- · metric—Permits or denies routes with the specified metric from being redistrib **metric**—Permits or denies routes with the specified metric from being redistributed.
- route-type-Permits or denies redistribution of the route type listed, such as inter **route-type**—Permits or denies redistribution of the route type listed, such as internal or external. nal or external. •
	- · tag-Routes can be labeled (ragged) with a number, and route maps can look for **tag**—Routes can be labeled (tagged) with a number, and route maps can look for that number. that number.

In route redistribution, some common things to set are In route redistribution, some common things to set are

- metric-Sets the metric for redistributed routes **metric**—Sets the metric for redistributed routes
	- · metric-type-Sets the type, such as E1 for OSPF **metric-type**—Sets the type, such as E1 for OSPF
- tag-Tags a route with a number that can be matched on later by other route **tag**—Tags a route with a number that can be matched on later by other route maps • level-For IS-IS, sets the IS level for this route **level**—For IS-IS, sets the IS level for this route

Soute Map Example *Route Map Example*

route-map Demo permit 10 route-map Demo permit 20 *route-map Demo permit 10 route-map Demo permit 20* match ip address 23 *match ip address 23* set metric 550 *set metric 550*

# Manipulating Administrative Distance **Manipulating Administrative Distance**

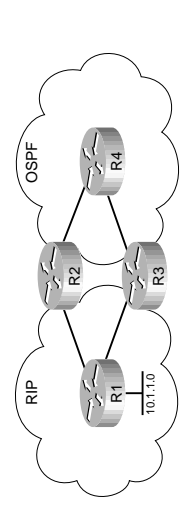

routing process, it decides which to put in the routing table by looking at the adminis-AD is chosen. AD can be changed for all routes of a process, or only for specific routes routing process, it decides which to put in the routing table by looking at the administrative distance (AD) value assigned to the routing process. The route with the lowest trative distance (AD) value assigned to the routing process. The route with the lowest AD is chosen. AD can be changed for all routes of a process, or only for specific routes When a router receives routes to the same destination network from more than one When a router receives routes to the same destination network from more than one within a process. The command is as follows: within a process. The command is as follows:

listance {admin distance} [address mask [ACL]] *distance {admin distance} [address mask [ACL]]*

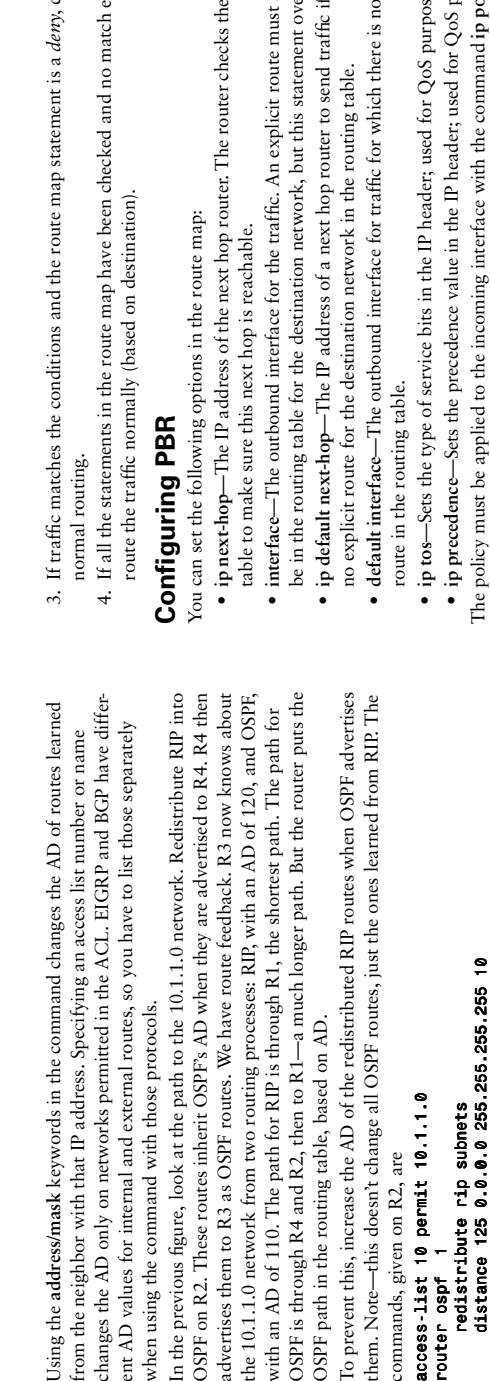

Now R3 hears about the 10.1.1.0 network from RIP with an AD of 120, and from Now R3 hears about the 10.1.1.0 network from RIP with an AD of 120, and from OSPF with an AD of 125. The RIP route is, therefore, put into the routing table. OSPF with an AD of 125. The RIP route is, therefore, put into the routing table.

*distance 125 0.0.0.0 255.255.255.255 10*

## Policy-Based Routing **Policy-Based Routing**

Routers normally route traffic based on destination network. Policy-based routing Routers normally route traffic based on destination network. Policy-based routing PBR) overrides this and causes them to choose a path based on the following: (PBR) overrides this and causes them to choose a path based on the following:

- · Port number of the application used • Port number of the application used
- Protocol number • Protocol number
- Packet size • Packet size

PBR lets you load share based on characteristics of the traffic, rather than bandwidth PBR lets you load share based on characteristics of the traffic, rather than bandwidth of the links, and you also can set quality of service (QoS) values. It is applied to packof the links, and you also can set quality of service (QoS) values. It is applied to packets as they enter the router, and is configured by using route maps. ets as they enter the router, and is configured by using route maps.

### **PBR Basics PBR Basics**

- 1. Configure a route map to match traffic against either a standard or extended 1. Configure a route map to match traffic against either a standard or extended access list, or packet length. access list, or packet length.
- 2. If traffic matches the conditions and the route map statement is a *permit*, policy 2. If traffic matches the conditions and the route map statement is a permit, policy route the traffic. route the traffic.
- $\overline{a}$ 3. If traffic matches the conditions and the route map statement is a *deny*, do
- xists, 4. If all the statements in the route map have been checked and no match exists,
- routing **ip next-hop**—The IP address of the next hop router. The router checks the routing
- rrides it. already be in the routing table for the destination network, but this statement overrides it. **interface**—The outbound interface for the traffic. An explicit route must already
	- **ip default next-hop**—The IP address of a next hop router to send traffic if there is there is
- **default interface**—The outbound interface for traffic for which there is no explicit explicit
- es. **ip tos**—Sets the type of service bits in the IP header; used for QoS purposes.

ourposes. **ip precedence**—Sets the precedence value in the IP header; used for QoS purposes.

The policy must be applied to the incoming interface with the command ip policy The policy must be applied to the incoming interface with the command **ip policy**  route-map <voute map name>. Verify the policy with the following commands: **route-map <***route map name***>**. Verify the policy with the following commands:

- show ip policy **• show ip policy**
- **• ping**
- traceroute **• traceroute**
- show route-map <name> **• show route-map <***name>*
	- · debug ip policy **• debug ip policy**

### **BGP**

### **BGP Basics BGP Basics**

- BGP stands for Border Gateway Protocol. • BGP stands for Border Gateway Protocol.
- $\bullet$  BGP uses the concept of autonomous systems. An autonomous system is a group • BGP uses the concept of autonomous systems. An autonomous system is a group of networks under a common administration. of networks under a common administration.
- Autonomous systems run Interior Gateway Protocols (IGPs) within the system. • Autonomous systems run Interior Gateway Protocols (IGPs) within the system. They run an Exterior Gateway Protocols (EGP) between them. They run an Exterior Gateway Protocols (EGP) between them.
	- · BGP version 4 is the only EGP currently in use. • BGP version 4 is the only EGP currently in use.

- 
- 
- 
- BGP neighbors are called *peers* and must be statically configured.<br>• Uses TCP port 179.<br>• Uses TCP port 179.<br>• SQP is a path-vector protocol. Its route to a network consists of a list of autonomous<br>systems on the path

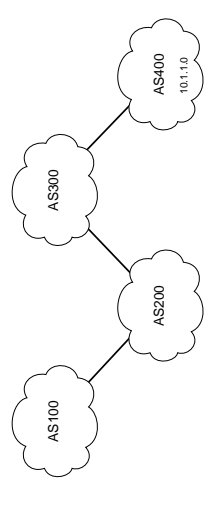

### **BGP Databases BGP Databases**

- Neighbor database-List of all configured BGP neighbors. To view, type show ip **Neighbor database**—List of all configured BGP neighbors. To view, type **show ip**  bgp summary. **bgp summary**.
- **BGP database, or RIB (Routing Information Base)**—List of networks known by · BGP database, or RIB (Routing Information Base)-List of networks known by BGP, along with their paths and attributes. To view, type "show ip bgp". BGP, along with their paths and attributes. To view, type "**show ip bgp**".
- **Routing table**—List of the paths to each network used by the router, and the next • Routing table-List of the paths to each network used by the router, and the next hop for each network. To view, type show ip route. hop for each network. To view, type **show ip route**.

### **BGP Message Types BGP Message Types**

- to establish a peering with that neighbor. Includes information such as autonomous to establish a peering with that neighbor. Includes information such as autonomous **Open message**—After a neighbor is configured, BGP sends an open message to try · Open message-After a neighbor is configured, BGP sends an open message to try system number, router ID, and hold time. system number, router ID, and hold time.
- Update message-Message used to transfer routing information between peers. **Update message**—Message used to transfer routing information between peers.
- **Keepalive message**—BGP peers exchange keepalive messages every 60 seconds by • Keepalive message-BGP peers exchange keepalive messages every 60 seconds by default. These keep the peering session active. default. These keep the peering session active.

 **Notification message**—If a problem occurs that causes the BGP peer to be ended, • Notification message-If a problem occurs that causes the BGP peer to be ended, a notification message is sent to the BGP neighbor, and the connection is closed. a notification message is sent to the BGP neighbor, and the connection is closed.

# nternal and External BGP **Internal and External BGP**

External BGP (eBGP) is a BGP peering between routers in different autonomous systems. External BGP (eBGP) is a BGP peering between routers in different autonomous systems. Internal BGP (iBGP) is a BGP peering between routers in the same autonomous system. Internal BGP (iBGP) is a BGP peering between routers in the same autonomous system. n this figure, routers A and B are eBGP peers. Routers B, C and D are iBGP peers. In this figure, routers A and B are eBGP peers. Routers B, C and D are iBGP peers. BGP treats updates from internal peers differently than updates from external peers. BGP treats updates from internal peers differently than updates from external peers.

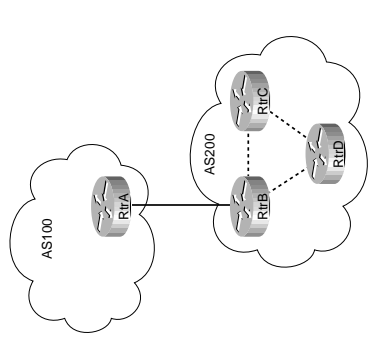

## **BGP Split Horizon Rule BGP Split Horizon Rule**

Routes learned from iBGP neighbors are not forwarded to other iBGP neighbors. BGP gotten an update from an iBGP peer, all internal routers should have received it. With-Routes learned from iBGP neighbors are not forwarded to other iBGP neighbors. BGP gotten an update from an iBGP peer, all internal routers should have received it. Withassumes that all internal BGP routers are fully meshed, so if one internal router has out BGP split horizon, routing loops and black holes could be introduced within an out BGP split horizon, routing loops and black holes could be introduced within an assumes that all internal BGP routers are fully meshed, so if one internal router has autonomous system. autonomous system.

For example, in the previous figure, if RtrB receives an update from RtrA, it forwards For example, in the previous figure, if RtrB receives an update from RtrA, it forwards the update to RtrC and RtrD. But C and D do not send it back to B, or to each other. the update to RtrC and RtrD. But C and D do not send it back to B, or to each other.

### **BGP Next Hop iBGP Next Hop**

update to its iBGP neighbors without changing the next-hop attribute. The next-hop IP address is the IP address of an edge router belonging to the next-hop autonomous update to its iBGP neighbors without changing the next-hop attribute. The next-hop P address is the IP address of an edge router belonging to the next-hop autonomous When a BGP router receives an update from an eBGP neighbor, it must pass that When a BGP router receives an update from an eBGP neighbor, it must pass that

an update to RtrB, listing a next hop of 10.2.2.1-it's serial interface. When RtrB foran update to RtrB, listing a next hop of 10.2.2.1—it's serial interface. When RtrB forautonomous system to that edge router. For example, in the figure below, RtrA sends autonomous system to that edge router. For example, in the figure below, RtrA sends wards that update to RtrC, the next-hop IP address will still be 10.2.2.1. RtrC needs wards that update to RtrC, the next-hop IP address will still be 10.2.2.1. RtrC needs system. Therefore, iBGP routers must have a route to the network connecting their system. Therefore, iBGP routers must have a route to the network connecting their to have a route to the 10.2.2.0 network to have a valid next hop. to have a route to the 10.2.2.0 network to have a valid next hop.

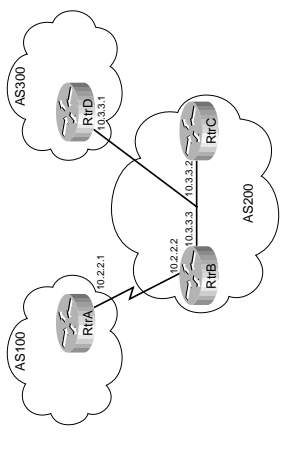

# **BGP Next Hop on a Multiaccess Network BGP Next Hop on a Multiaccess Network**

with RtrB. When C sends an update to D about network 10.2.2.0, it normally gives its with RtrB. When C sends an update to D about network 10.2.2.0, it normally gives its hop. In the previous figure, RtrC and RtrD are eBGP peers, and RtrC is an iBGP peer 10.2.2.0 network. To change this behavior, use the neighbor [ip address] next-hop-self 10.2.2.0 network. To change this behavior, use the **neighbor [***ip address***] next-hop-self**  nop. In the previous figure, RtrC and RtrD are eBGP peers, and RtrC is an iBGP peer nterface IP address as the next hop for D to use. But since B, C, and D are all on the interface IP address as the next hop for D to use. But since B, C, and D are all on the On a multiaccess network, BGP can adjust the next-hop attribute to avoid an extra same multiaccess network, it adds an extra hop for D to send traffic to C, and C to On a multiaccess network, BGP can adjust the next-hop attribute to avoid an extra same multiaccess network, it adds an extra hop for D to send traffic to C, and C to send it on to B. So RtrC advertises a next hop of 10.3.3.3 (RtrB's interface) for the send it on to B. So RtrC advertises a next hop of 10.3.3.3 (RtrB's interface) for the command. command.

# **BGP Synchronization Rule BGP Synchronization Rule**

RtrB advertises a route to RtrC, C does not submit it to the routing table or advertise it to RtrD unless it also learns the route from some other IGP source. It is usually safe to it to RtrD unless it also learns the route from some other IGP source. It is usually safe to urn off synchronization when all routers in the autonomous system are running BGP. To RtrB advertises a route to RtrC, C does not submit it to the routing table or advertise turn off synchronization when all routers in the autonomous system are running BGP. To does not use that information until a matching route is learned via an IGP or static route. When a BGP router receives information about a network from an iBGP neighbor, it does not use that information until a matching route is learned via an IGP or static route. When a BGP router receives information about a network from an iBGP neighbor, it It also does not advertise that route to an eBGP neighbor. In the preceding figure, if It also does not advertise that route to an eBGP neighbor. In the preceding figure, if turn it off, use the command no synchronization under BGP router config mode. turn it off, use the command **no synchronization** under BGP router config mode.

## Basic BGP Commands **Basic BGP Commands**

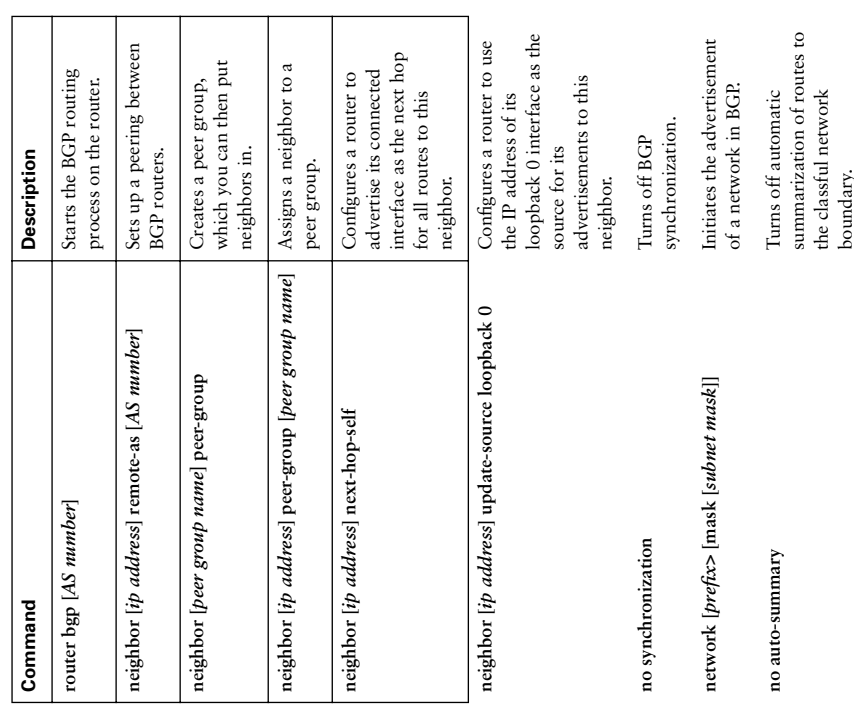

The BGP network command starts the routing process on an interface. In<br>In most IGPs, the network command starts the routing process on an interface. In<br>BGP, the command tells the router to originate an advertisement for th

neighbors might not be directly connected, so this command is not needed with iBGP. neighbors might not be directly connected, so this command is not needed with iBGP. if you are peering with loopback interface IP addresses. BGP assumes that internal **[***ip address***] ebgp-multihop [***no. of hops***]** command. You might use this command If you are peering with loopback interface IP addresses. BGP assumes that internal ip address] ebgp-multihop [no. of hops] command. You might use this command

### **BGP Peering States BGP Peering States**

- Idle-No peering; router is looking for neighbor. Idle (admin) means that the **Idle**—No peering; router is looking for neighbor. **Idle (admin)** means that the neighbor relationship has been administratively shut down. neighbor relationship has been administratively shut down.
	- Connect-TCP handshake completed. **Connect**—TCP handshake completed.
- **OpenSent**—An open message was sent to try to establish the peering (also called · OpenSent-An open message was sent to try to establish the peering (also called Active state). **Active** state).
	- · OpenConfirm-Router has received a reply to the open message. **OpenConfirm**—Router has received a reply to the open message.
- Established-Routers have a BGP peering session. This is the desired state. **Established**—Routers have a BGP peering session. This is the desired state.

# Summarizing BGP Routes **Summarizing BGP Routes**

You can perform route summarization in BGP in several ways: You can perform route summarization in BGP in several ways:

- Leave auto-summarization on and allow the router to advertise the default • Leave auto-summarization on and allow the router to advertise the default classful route. classful route.
- following figure, AS200 has the entire 10.2.0.0 subnet. First, configure a static following figure, AS200 has the entire 10.2.0.0 subnet. First, configure a static • Use the network command along with a static route pointing to Null0. In the • Use the **network** command along with a static route pointing to Null0. In the route for the summary, pointing to Null0 (remember that a route must be in route for the summary, pointing to Null0 (remember that a route must be in the routing table before BGP originates an advertisement for that network): the routing table before BGP originates an advertisement for that network):

# ip route 10.2.0.0 255.255.0.0 null0 *ip route 10.2.0.0 255.255.0.0 null0*

Then, put a network statement for the summary network into BGP: Then, put a network statement for the summary network into BGP:

- network 10.2.0.0 mask 255.255.0.0 *network 10.2.0.0 mask 255.255.0.0*
- specific network of the summarized routes must be in the BGP table, either from specific network of the summarized routes must be in the BGP table, either from • Use the aggregate-address command-the preferred method. At least one more • Use the **aggregate-address** command—the preferred method. At least one more n the following figure. RtrB uses the following command to summarize its subnets: In the following figure, RtrB uses the following command to summarize its subnets: the network command, or via an advertisement from another router. the **network** command, or via an advertisement from another router. aggregate-address 10.2.0.0 255.255.0.0 *aggregate-address 10.2.0.0 255.255.0.0*

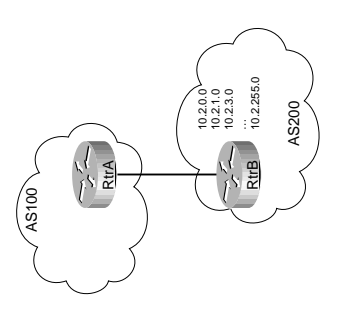

BGP advertises the summary route and the more specific routes. To suppress advertise-BGP advertises the summary route and the more specific routes. To suppress advertisekeyword. This tells BGP to advertise a list of the autonomous system numbers associmand causes BGP to automatically create a route for the summary, pointing to Null0, mand causes BGP to automatically create a route for the summary, pointing to Null0, mand. If the routes come from other autonomous systems, you should add the as-set mand. If the routes come from other autonomous systems, you should add the as-set keyword. This tells BGP to advertise a list of the autonomous system numbers associautonomous system number of the summarizing router. The aggregate-address comautonomous system number of the summarizing router. The aggregate-address comment of the specific routes, add the summary-only keyword to the preceding comment of the specific routes, add the summary-only keyword to the preceding comated with the specific routes. BGP's default is to advertise the route with only the ated with the specific routes. BGP's default is to advertise the route with only the to prevent loop formation. to prevent loop formation.

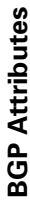

BGP chooses a route to network based on the attributes of its path. Four categories of BGP chooses a route to network based on the attributes of its path. Four categories of attributes exist: attributes exist:

- BGP updates, and passed on to other BGP routers. Example: autonomous system BGP updates, and passed on to other BGP routers. Example: autonomous system **Well-known mandatory**—Must be recognized by all BGP routers, present in all • Well-known mandatory--Must be recognized by all BGP routers, present in all path, origin, next hop. path, origin, next hop.
- Well-known discretionary--Must be recognized by all BGP routers and passed on to **Well-known discretionary**—Must be recognized by all BGP routers and passed on to other BGP routers, but need not be present in an update. Example: Local preference. other BGP routers, but need not be present in an update. Example: Local preference.
	- passed on to other BGP routers. If not recognized, it is marked as partial. Example: passed on to other BGP routers. If not recognized, it is marked as partial. Example: · Optional transitive-Might or might not be recognized by a BGP router, but is **Optional transitive**—Might or might not be recognized by a BGP router, but is aggregator, community. aggregator, community.
- Optional nontransitive—Might or might not be recognized by a BGP router and **Optional nontransitive**—Might or might not be recognized by a BGP router and is not passed on to other routers. Example: Multi-Exit Discriminator (MED), is not passed on to other routers. Example: Multi-Exit Discriminator (MED), originator ID. originator ID.

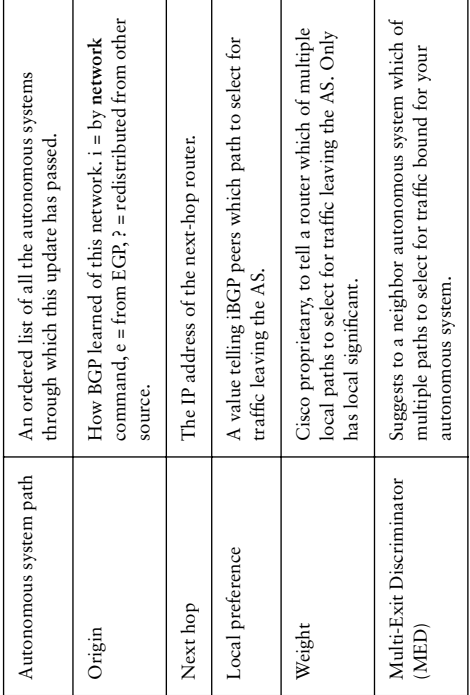

## **Applying BGP Policies Applying BGP Policies**

These attributes are usually manipulated using route maps. You can set a default local These attributes are usually manipulated using route maps. You can set a default local preference by using the command bgp default local-preference and a default MED for preference by using the command **bgp default local-preference** and a default MED for redistributed routes with the default-metric command under the BGP routing process. redistributed routes with the **default-metric** command under the BGP routing process.

But by using route maps, you can change attributes for certain neighbors only, or for But by using route maps, you can change attributes for certain neighbors only, or for certain routes only. certain routes only.

When attributes are changed, you must tell BGP to apply the changes. Either clear the When attributes are changed, you must tell BGP to apply the changes. Either clear the BGP session (clear ip bgp \*) or do a soft reset (clear ip bgp \* soft in | out). BGP session (**clear ip bgp \*** ) or do a soft reset (**clear ip bgp \* soft in | out**).

# **BGP Path Selection Criteria BGP Path Selection Criteria**

BGP tries to narrow its path selection down to one best path; it does not load balance BGP tries to narrow its path selection down to one best path; it does not load balance by default. To do so, it examines the path attributes in the following order: by default. To do so, it examines the path attributes in the following order:

- 1. Is the route synchronized (if iBGP) with a valid next hop and no autonomous 1. Is the route synchronized (if iBGP) with a valid next hop and no autonomous system loops? system loops?
- 2. Choose the route with the highest weight. 2. Choose the route with the highest weight.
- 3. If weight is not set, choose the route with the highest local preference. 3. If weight is not set, choose the route with the highest local preference.
- 4. Choose a route that was originated locally over one that was advertised to you. 4. Choose a route that was originated locally over one that was advertised to you.
- 5. Choose the path with the shortest autonomous system path. 5. Choose the path with the shortest autonomous system path.
- 6. Choose the path with the lowest origin code (i is lowest, e is next, ? is last). 6. Choose the path with the lowest origin code (i is lowest, e is next, ? is last).
- 7. Choose the route with the lowest MED, if the same autonomous system advertises 7. Choose the route with the lowest MED, if the same autonomous system advertises the possible routes. the possible routes.
- 8. Choose an eBGP route over an iBGP route. 8. Choose an eBGP route over an iBGP route.
- 9. Choose the route through the nearest IGP neighbor. 9. Choose the route through the nearest IGP neighbor.
	- 10. Choose the oldest route. 10. Choose the oldest route.
- 11. Choose a path through the neighbor with the lowest router ID. 11. Choose a path through the neighbor with the lowest router ID.

To enable BGP to load balance over more than one path, you must enter the command To enable BGP to load balance over more than one path, you must enter the command maximum-paths [no. of paths]. BGP can load balance over a maximum of 6 paths. **maximum-paths [***no. of paths***]**. BGP can load balance over a maximum of 6 paths.

### Multihoming **Multihoming**

Multihoming is done for redundancy and backup in case one ISP fails-and for better Multihoming is done for redundancy and backup in case one ISP fails—and for better Multihoming means connecting to more than one ISP at the same time. *Multihoming* means connecting to more than one ISP at the same time.

- Default routes from each provider. Low use of bandwidth and router resources, • Default routes from each provider. Low use of bandwidth and router resources, performance-if one ISP provides a better path to often used networks. Three ways performance—if one ISP provides a better path to often used networks. Three ways exist to receive routes from each ISP: exist to receive routes from each ISP:
	- IGP metric determines path chosen for routes outside the autonomous system. IGP metric determines path chosen for routes outside the autonomous system. · Default routes plus some more specific routes. Medium use of bandwidth and • Default routes plus some more specific routes. Medium use of bandwidth and router resources. Can manipulate path for specific routes, IGP metric chooses router resources. Can manipulate path for specific routes, IGP metric chooses
- All routes from all providers. Highest use of bandwidth and router resources. • All routes from all providers. Highest use of bandwidth and router resources. Typically done only by ISPs. Path selection can be controlled via BGP policy Typically done only by ISPs. Path selection can be controlled via BGP policy routing tools. routing tools.

path for default routes.

path for default routes.